## Master Privato Sviluppo Web Frontend

 $\overline{O}$  $\overline{let}$ formation.  $\frac{1}{2}$  $\frac{1}{(1+3px)}$   $\frac{1}{(1+3px)}$   $\frac{1}{(1+3px)}$  $. -3px$ ;  $.1355z$ <br>og" class="field : right; padding-top: both;"></div>both;" both;"></div><br>ords" class="tag-edi<br>ords" class="tag-c  ${\rm ord}^{\rm s''}$   $\substack{\text{class}^{\equiv} \text{cusp}}$ <br>itor  ${\rm ul}\text{-} {\rm sortable}^{\rm s'}$ itor ur<br>h:1px"></1i> h:1p^<br>;eholder"><br><sub>aywords</sub> or paste via c <sub>ywords\_for\_clipboard<br>words\_container<br>keywords\_container</sub> words\_10" container<br>eywords\_container<br>|eadback has-clear<br>| has-created<br>div.keywords.<sup>in</sup> vih tech università

Collection of

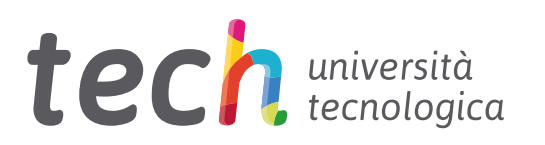

## Master Privato Sviluppo Web Frontend

- » Modalità: online
- » Durata: 12 mesi
- » Titolo: TECH Global University
- » Accreditamento: 60 ECTS
- » Orario: a tua scelta
- » Esami: online

Accesso al sito web: [www.techtitute.com/it/informatica/master/sviluppo-web-frontend](http://www.techtitute.com/it/informatica/master/sviluppo-web-frontend)

## **Indice**

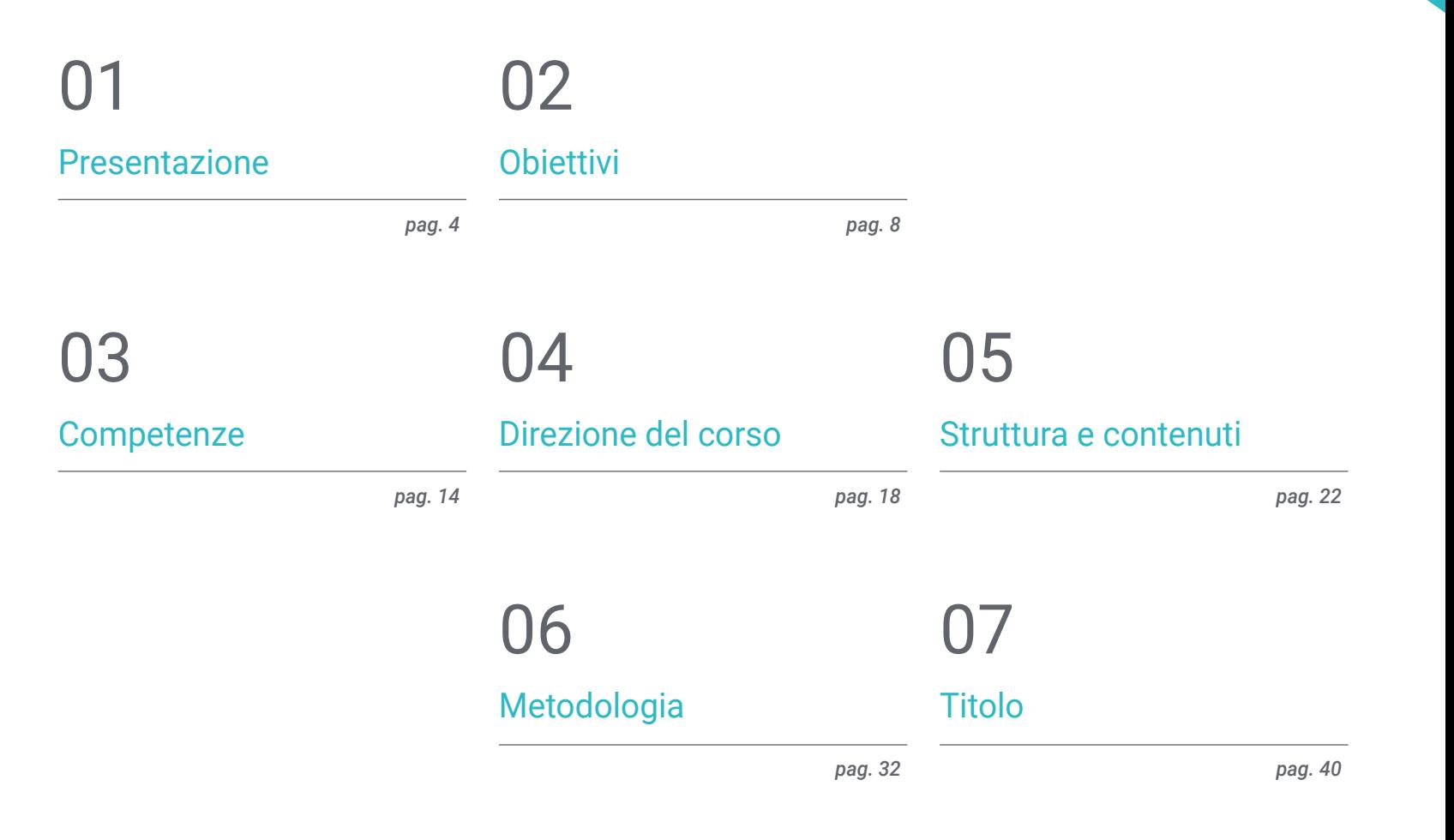

## <span id="page-3-0"></span>Presentazione 01

Lo Sviluppo Web *Frontend* offre una serie di vantaggi fondamentali nella creazione di siti e applicazioni web. In primo luogo, consente un'esperienza utente eccezionale, garantendo un design accattivante e una navigazione fluida, aumentando la fidelizzazione dei visitatori e l'interazione con i contenuti. Inoltre, consente un rapido aggiornamento dei contenuti, fondamentale in un ambiente web in continua evoluzione. Per questo motivo, sono sempre più richiesti professionisti altamente qualificati in questo settore, che assicurino lo sviluppo efficace delle applicazioni e delle interfacce utente. Così, TECH ha sviluppato questo programma completo 100% online, basato sulla metodologia *Relearning*, un metodo rivoluzionario di apprendimento che riduce le lunghe ore di studio e memorizzazione.

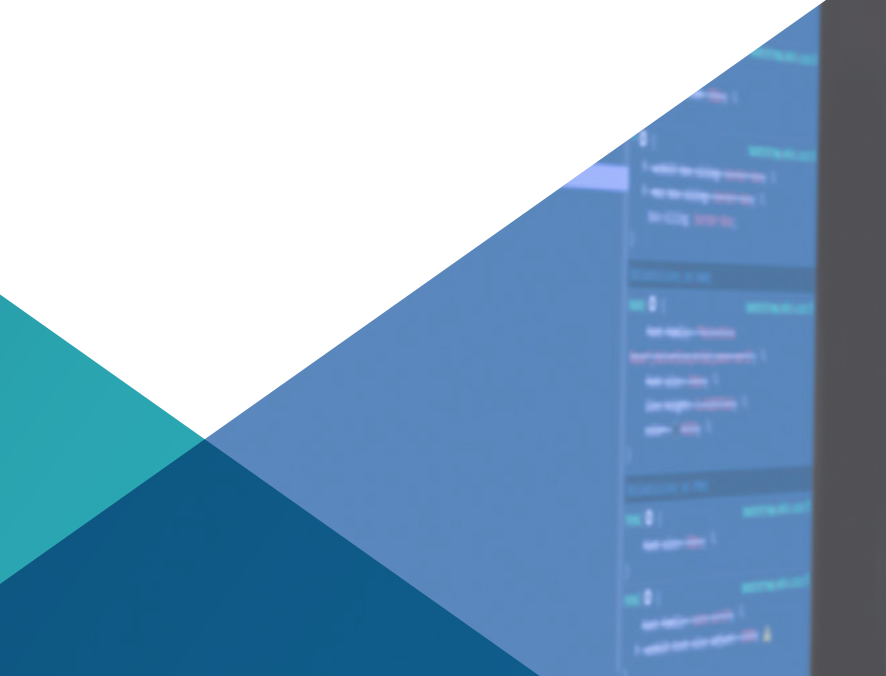

 $\begin{picture}(160,10) \put(0,0){\line(1,0){100}} \put(10,0){\line(1,0){100}} \put(10,0){\line(1,0){100}} \put(10,0){\line(1,0){100}} \put(10,0){\line(1,0){100}} \put(10,0){\line(1,0){100}} \put(10,0){\line(1,0){100}} \put(10,0){\line(1,0){100}} \put(10,0){\line(1,0){100}} \put(10,0){\line(1,0){100}} \put(10,0){\line(1,0){100}}$ Westeription" class="form-control description" class="form-control description" class="form-control description" description" class="form-contr<br>| lang="en"></textarea><br>| Vle="float Vdiv style="float: left; margin-top:25px; margin-left: sp; margin-top:25px; margin-left: sp; margin-left: sp; margin-left: sp; margin-left: sp; margin-left: sp; margin-left: sp; margin-left: sp; margin-left: sp; margin-lef  $\frac{d}{d}$ <!--keywords container--> <div style="clear: both; padding-top: 8px;"><br>-<div class="keywords\_info bar". <div class="keywords\_info\_bar"> <label style="float: left;" for=" Ver float: left;" for="<br>Viv class="field\_information\_contain=""<br>Sa id="kensend=""""" style="margin-top: -3px;"></a> <a id="keywords\_log" class="field\_information late  $\theta$  deleted</a>  $\langle$ /div $\rangle$ > <div style="float: right; padding-top: 7px;"></div>  $\langle$ /div> <div style="clear: both;"></div> > <textarea id="keywords" class="tag-editor-hidden-src" takinaba-""harmoor - <ul class="tag-editor ui-sortable"> ◎ | <li style="width:1px"></li> <li class="placeholder"> <div>Enter keywords or paste via Ctrl+V</div>  $\sqrt{111}$ 

*Grazie a questo Master Privato 100% online, utilizzerai lo Sviluppo Web Frontend per contribuire in modo significativo alla costruzione di marchi solidi e al raggiungimento degli obiettivi commerciali online"* 

## tech 06 | Presentazione

Lo Sviluppo Web *Frontend* offre un'esperienza utente fluida e coinvolgente, aumentando la fidelizzazione e la soddisfazione degli utenti. Inoltre, facilita l'accessibilità dei contenuti, consentendo ai siti Web di essere utilizzabili da una vasta gamma di persone, comprese quelle con disabilità. È anche fondamentale per l'ottimizzazione dei motori di ricerca (SEO), poiché una struttura ben costruita e un design reattivo migliorano la visibilità.

Nasce così questo Master Privato, che offrirà un'immersione completa in strategie e tecniche avanzate, che sono essenziali nell'architettura *frontend*. Dalla gestione dello stato all'ottimizzazione delle prestazioni e della sicurezza, gli informatici acquisiranno competenze pratiche per costruire applicazioni che soddisfano i requisiti attuali e sono pronte per le esigenze future. Si svilupperà anche una conoscenza approfondita dell'architettura CSS.

L'accento sarà posto anche sull'applicazione delle migliori pratiche e degli standard, come WCAG e ARIA, per garantire l'accessibilità delle applicazioni a tutti gli utenti. Inoltre, i professionisti acquisiranno conoscenze avanzate in TypeScript e nella loro integrazione in diversi ambienti di lavoro, inclusi progetti che utilizzano *framework*, come React, Vue e Angular.

Infine saranno affrontati aspetti specialistici come la sicurezza web, l'ottimizzazione delle prestazioni, l'internazionalizzazione e le migliori pratiche di *testing*, assicurando che i laureati siano attrezzati per sviluppare applicazioni sicure, efficienti e accessibili. Approfondirai anche la conoscenza di *frameworks* specifici, come React, Vue e Angular, nonché di tecniche avanzate di progettazione responsive e ottimizzazione per dispositivi mobili, tra cui Progressive Web Apps.

In questo senso, TECH ha implementato una laurea accademica online al 100% e Calibri (Corpo) completamente flessibile, al punto che gli studenti avranno bisogno solo di un dispositivo elettronico con connessione Internet per accedere a tutti i materiali didattici. A sua volta, potrete beneficiare della rivoluzionaria metodologia *Relearning*, consistente nella reiterazione di concetti fondamentali per un'assimilazione ottimale e organica dei contenuti.

Questo Master Privato in Sviluppo Web Frontend possiede il programma più completo e aggiornato del mercato. Le caratteristiche principali del programma sono:

- Sviluppo di casi di studio presentati da esperti nello Sviluppo Web Frontend
- Contenuti grafici, schematici ed eminentemente pratici che forniscono informazioni scientifiche e pratiche sulle discipline essenziali per l'esercizio della professione
- Esercizi pratici che offrono un processo di autovalutazione per migliorare l'apprendimento
- Speciale enfasi sulle metodologie innovative
- Lezioni teoriche, domande all'esperto e/o al tutor, forum di discussione su questioni controverse e compiti di riflessione individuale
- Contenuti disponibili da qualsiasi dispositivo fisso o mobile dotato di connessione a internet

*Approfondirai tecnologie e strumenti rilevanti per la creazione di interfacce utente interessanti e funzionali, come HTML, CSS e JavaScript, attraverso materiali didattici all'avanguardia tecnologici ed educativi"*

### Presentazione | 07 tech

*Padroneggerai tecnologie emergenti come WebXR, l'Intelligenza Artificiale e il Machine Learning, fornendo una solida base per la creazione di esperienze utente innovative alla frontiera"* 

Il personale docente del programma comprende rinomati specialisti del settore e altre aree correlate, che forniscono agli studenti le competenze necessarie a intraprendere un percorso di studio eccellente.

Contenuti multimediali, sviluppati in base alle ultime tecnologie educative, forniranno al professionista un apprendimento coinvolgente e localizzato, ovvero inserito in un contesto reale.

La creazione di questo programma è incentrata sull'Apprendimento Basato su Problemi, mediante il quale il professionista deve cercare di risolvere le diverse situazioni che gli si presentano durante il corso. Lo studente potrà usufruire di un innovativo sistema di video interattivi creati da esperti di rinomata fama.

*Creerai interfacce utente esteticamente piacevoli e funzionalmente ricche, applicando principi di progettazione UX centrati sull'utente. Non perdere questa opportunità unica che solo TECH ti offre!*

*Specializzati nella padronanza completa delle tecnologie di Sviluppo Web Frontend, dall'uso di hook personalizzati all'implementazione di modelli di progettazione avanzati. Iscriviti ora!*

## <span id="page-7-0"></span>**Obiettivi** 02

Attraverso un approccio pratico e orientato al progetto, il programma formerà gli informatici nel dominio di strategie avanzate nell'architettura *frontend*, tra cui la gestione dello stato, l'ottimizzazione delle prestazioni e la sicurezza. Inoltre, sarà incoraggiata la creazione di applicazioni web funzionali ed esteticamente attraenti, applicando principi di progettazione UX. Con un'enfasi sulle migliori pratiche attuali e sull'esplorazione di tecnologie emergenti come WebXR, Intelligenza Artificiale e *Machine Learning*, questo corso preparerà ai professionisti ad affrontare le sfide dello sviluppo web moderno e guidare l'innovazione nel campo del *frontend*.

 $\begin{array}{c} 0100100 \\ 0101000 \\ 1111001 \end{array}$ 

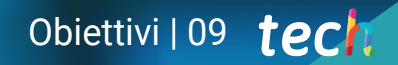

*Questo Master Privato ha l'obiettivo principale di formarti nelle tecnologie, strumenti e pratiche fondamentali per distinguersi nel settore. Cosa aspetti a iscriverti?"* 

INTERNET OF THINGS

## tech 10 | Obiettivi

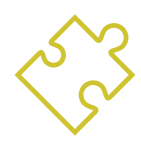

### Obiettivi generali

- Facilitare l'apprendimento *frontend*, compresa la gestione dello stato, ottimizzazione di prestazioni e sicurezza
- Sviluppare una conoscenza approfondita dell'architettura CSS, tra cui la comprensione e l'applicazione di metodologie avanzate per strutturare il codice in modo efficiente
- Applicare best practice e standard (come WCAG e ARIA) nei tuoi progetti, garantendo che le applicazioni siano accessibili a tutti gli utenti
- Dotarsi delle competenze necessarie per integrare TypeScript in diversi ambienti di lavoro, inclusi progetti che utilizzano *frameworks* come React, Vue e Angular
- Approfondire le migliori pratiche di sicurezza, *testing*, internazionalizzazione e accessibilità, garantendo lo sviluppo di applicazioni *React* sicure, affidabili e accessibili
- Sviluppare conoscenze specialistiche in sicurezza web, ottimizzazione delle prestazioni, internazionalizzazione e best practice di testing per garantire la creazione di applicazioni Vue sicure, efficienti e accessibili a livello globale
- Fornire una base solida e avanzata in Angular, dalla sua architettura interna all'integrazione con altre tecnologie e strumenti di sviluppo web moderni
- Sviluppare competenze per ottimizzare le applicazioni mobili, migliorando le prestazioni, l'accessibilità e l'esperienza utente, con particolare attenzione alle *Progressive Web Apps*
- Sviluppare conoscenze specialistiche su WCAG e ARIA, nonché strategie di *testing* e convalida per garantire che le applicazioni conformi agli standard legali ed etici di accessibilità web
- Fornire una solida comprensione di WebXR, comprese le sue API, e le differenze fondamentali tra AR e VR per lo sviluppo di applicazioni che sfruttino queste tecnologie al *frontend*
- Utilizzare *frameworks* e librerie specifici per creare esperienze AR nel web e negli ambienti VR interattivi, concentrandosi su principi di progettazione, usabilità e ottimizzazione delle prestazioni
- Fornire una solida base nei concetti di Intelligenza Artificiale (IA) e *Machine Learning* (ML), preparando gli sviluppatori a integrare queste tecnologie nella creazione di interfacce ed esperienze utente

## Obiettivi | 11 tech

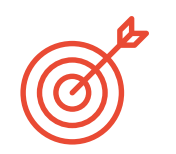

### Obiettivi specifici

#### Modulo 1. Architettura e Sviluppo Web *Frontend* Avanzato

- Padroneggiare i principi dell'architettura *frontend*
- Analizzare la gestione avanzata dello stato nelle applicazioni *frontend*
- Esaminare l'ottimizzazione delle prestazioni nelle applicazioni *frontend*
- Garantire politiche di sicurezza nelle *frontend*
- Compilare tecniche e strumenti di *testing*
- Esplorare micro *frontend* e architetture basate su eventi

### Modulo 2. Architettura CSS, Preprocessori e Progettazione di Interfacce

#### e Esperienze utente in *Frontend*

- Padroneggiare le metodologie CSS
- Implementare CSS e moderni *layouts*
- Creare animazioni e microinterazioni
- Selezionare e personalizzare *frameworks* CSS
- Garantire l'accessibilità al web
- Sviluppare sistemi di progettazione accattivanti per gli utenti

#### Modulo 3. Utilizzo di TypeScript Avanzato nello Sviluppo Web *Frontend*

- Padroneggiare tipi avanzati e utilità in TypeScript
- Integrare TypeScript con i *frameworks frontend* più diffusi
- Implementare la gestione avanzata degli errori e il *debugging*
- Applicare decoratori e concetti di metaprogrammazione
- Ottimizzare il codice TypeScript per la produzione
- Sviluppare applicazioni *frontend* reattive con TypeScript

#### Modulo 4. Sviluppo *React* Avanzato in *Frontend*

- Implementare *hooks* personalizzati
- Ottimizzare le applicazioni *React* per prestazioni superiori
- Esplorare architetture e modelli avanzati in *React*
- *Applicare Server-Side Rendering* (SSR) e generazione statica con Next.js
- Realizzare un *testing* completo delle applicazioni *React*
- Migliorare l'internazionalizzazione e l'accessibilità in *React*

#### Modulo 5. Sviluppo Vue Avanzato in *Frontend*

- Implementare la Composition API nelle applicazioni Vue
- Sviluppare applicazioni dinamiche con Vue Router
- Eseguire *testing* avanzati su Vue
- Proteggere le applicazioni Vue
- Ottimizzare le prestazioni delle applicazioni Vue
- Adottare Vue 3 ed esplorare le sue capacità

#### Modulo 6. Sviluppo Angular Avanzato in *Frontend*

- Applicare i principi dell'architettura delle applicazioni Angolari
- Implementare RxJS per la gestione reattiva dello stato
- Ottimizzare applicazioni Angolari per prestazioni superiori
- Realizzzare *testing* completo delle applicazioni Angular
- Proteggere le applicazioni Angolari da vulnerabilità comuni
- Integrare l'internazionalizzazione in Angular

## tech 12 | Obiettivi

#### Modulo 7. Sviluppo Mobile e *Responsive Design* Avanzato in *Frontend*

- Implementare tecniche avanzate di *media queries*
- Utilizzare *framework* e strumenti per la progettazione reattiva
- Sviluppare *Progressive Web Apps* (PWA)
- Garantire l'accessibilità nelle applicazioni mobili
- Incorporare modelli di progettazione adattivi e di navigazione
- Esplorare lo sviluppo con *framework* applicativi nativi

#### Modulo 8. Internazionalizzazione e accessibilità web a *Frontend*

- Implementare efficaci strategie di localizzazione e globalizzazione
- Integrare i principi di accessibilità web fin dalla progettazione iniziale
- Utilizzare strumenti e *frameworks* per facilitare la i18n
- Sviluppare tecniche multimediali accessibili
- Garantire l'accessibilità in SPA e PWA
- Rimanere aggiornati con le leggi e le normative di accessibilità

#### Modulo 9. Realtà Aumentata e Virtuale nello Sviluppo Web a *Frontend*

- Padroneggiare i fondamenti di WebXR e la sua API
- Sviluppare esperienze AR sul web
- Creare ambienti VR interattivi
- Progettare UI/UX per applicazioni WebXR
- Ottimizzare le prestazioni per le esperienze WebXR
- Garantire l'accessibilità nelle applicazioni WebXR

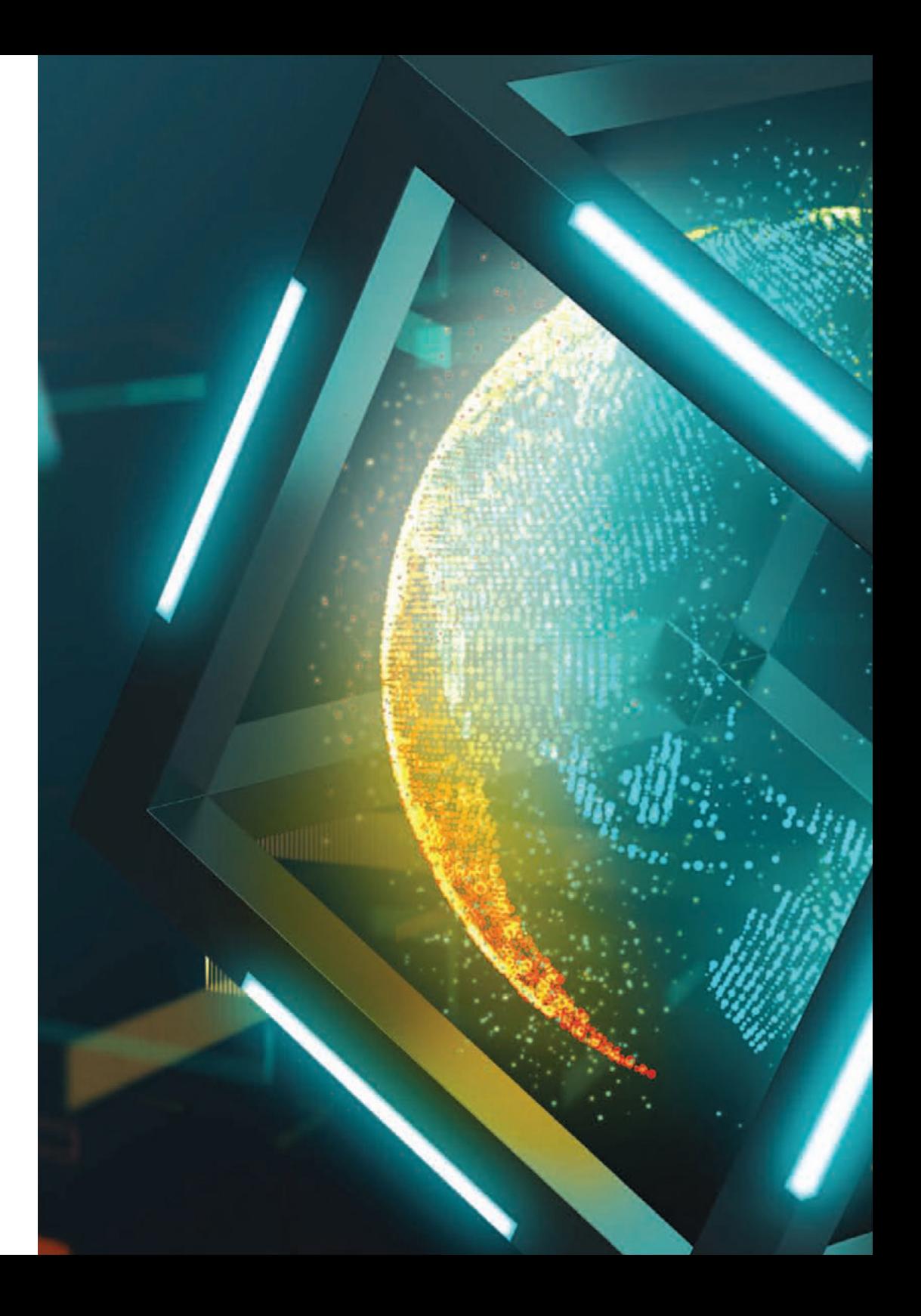

## Obiettivi | 13 tech

#### Modulo 10. Intelligenza Artificiale e *Machine Learning* nello Sviluppo Web *Frontend*

- Sviluppare conoscenze specialistiche sull'intelligenza artificiale (IA) e *Machine Learning* (ML)
- Integrare i modelli ML nelle applicazioni *frontend*
- Personalizzare contenuti e raccomandazioni con IA
- Implementare il riconoscimento di immagini e NLP sul *frontend*
- Ottimizzare le prestazioni delle applicazioni con IA
- Garantire e convalidare le integrazioni dei GI nel *frontend*

*Padroneggerai strategie avanzate di architettura frontend, compresa la gestione dello stato, l'ottimizzazione delle prestazioni e la sicurezza, tutto attraverso materiali didattici all'avanguardia tecnologica ed educativa"* 

## <span id="page-13-0"></span>Competenze 03

Questo programma universitario fornirà agli informatici competenze che includeranno la padronanza di strategie avanzate in architettura *frontend*, come la gestione dello stato, l'ottimizzazione delle prestazioni e la sicurezza, e la capacità di costruire applicazioni web scalabili, manutenibili e sicure. Inoltre, i professionisti approfondiranno l'architettura CSS e applicheranno metodologie avanzate per strutturare il codice in modo efficiente. Saranno inoltre dotati di competenze per progettare interfacce utente esteticamente piacevoli e funzionalmente ricche, applicando principi di progettazione UX incentrati sull'utente.

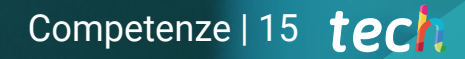

*Applicherai le migliori pratiche di accessibilità, internazionalizzazione e testing, assicurando che le applicazioni che sviluppi siano accessibili a tutti gli utenti e conformi agli standard legali ed etici"*

## tech 16 | Competenze

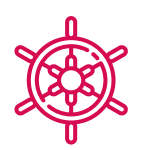

#### Competenze generali

- Costruire applicazioni scalabili e sicure
- Creare interfacce utente esteticamente gradevoli
- Applicare le migliori pratiche e gli standard di accessibilità nei progetti
- Sviluppare conoscenze avanzate di TypeScript
- Integrare TypeScript in ambienti diversi
- Sviluppare conoscenze avanzate su React
- Approfondire le migliori pratiche di sicurezza, *testing* e internazionalizzazione in React
- Implementare soluzioni sofisticate in Vue
- Sviluppare conoscenze specialistiche sulla sicurezza web e sull'ottimizzazione in Vue
- Fornire una base solida e avanzata in Angular
- Padroneggiare le competenze per ottimizzare le app mobili
- Sviluppare conoscenze specialistiche in WCAG e ARIA
- Acquisire una solida conoscenza di WebXR
- Utilizzare *frameworks* e librerie specifici per creare esperienze AR sul Web
- Fornire una solida base nei concetti di Intelligenza Artificiale (AI) e *Machine Learning* (ML)
- Controllare strumenti come TensorFlow.js

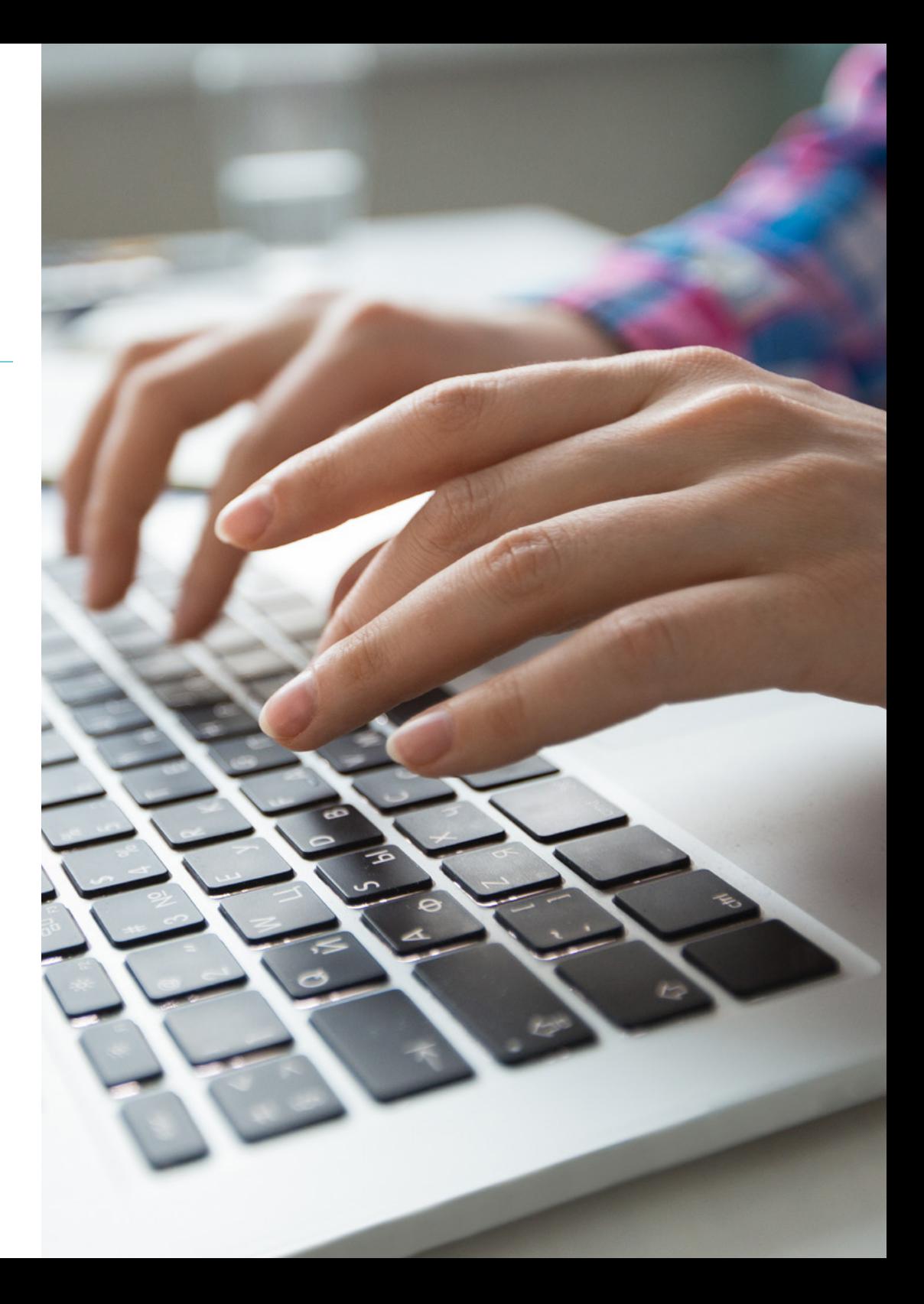

## Competenze | 17 tech

### Competenze specifiche

- Analizzare la gestione avanzata dello stato nelle applicazioni *frontend*
- Compilare tecniche e strumenti di *testing*
- Implementare CSS e moderni *layout*
- Padroneggiare tipi avanzati e utilità in TypeScript
- Implementare la gestione avanzata degli errori e il *debugging*
- Implementare *hook* personalizzati
- Ottimizzare le applicazioni React per prestazioni superiori
- Applicare *Server-Side Rendering* (SSR) e generazione statica con Next.js
- Implementare la Composition API nelle applicazioni Vue
- Adottare Vue 3 ed esplorare le sue capacità
- Applicare i principi dell'architettura delle applicazioni Angolari
- Implementare RxJS per la gestione reattiva dello stato
- Implementare tecniche avanzate di *media queries*
- Utilizzare *framework* e strumenti per la progettazione reattiva
- Sviluppare *Progressive Web App* (PWA)
- Garantire l'accessibilità nelle applicazioni mobili
- Utilizzare strumenti e *framework* per facilitare la i18n
- Garantire l'accessibilità in SPA e PWA
- Padroneggiare i fondamenti di WebXR e la sua API
- Sviluppare esperienze AR sul web
- Creare ambienti VR interattivi
- Progettare UI/UX per applicazioni WebXR
- Sviluppare conoscenze specialistiche sull'intelligenza artificiale (IA) e *Machine Learning* (ML)
- Implementare il riconoscimento di immagini e NLP sul *frontend*

*Acquisirai conoscenze avanzate in framework come React, Vue e Angular, preparandoti ad affrontare le sfide dello sviluppo Web Frontend in un mondo digitale in continua evoluzione"* 

## <span id="page-17-0"></span>Direzione del corso 04

Il personale docente dietro questo Master Privato è composto da esperti altamente qualificati ed esperti nel campo dello sviluppo web. Infatti, questi professionisti sono impegnati per l'eccellenza educativa e hanno una solida traiettoria nell'uso delle tecnologie *frontend* e metodologie di sviluppo. Inoltre, la loro esperienza e competenza consentiranno agli studenti di ricevere una formazione di qualità, preparandoli adeguatamente alle sfide dello Sviluppo Web Frontend nel mondo del lavoro di oggi.

*Questi insegnanti hanno una solida conoscenza dei concetti fondamentali dello sviluppo web, come HTML, CSS e JavaScript, e sono a conoscenza degli ultimi sviluppi nei framework e librerie come React, Vue e Angular"* 

## tech 20 | Direzione del corso

#### Direzione

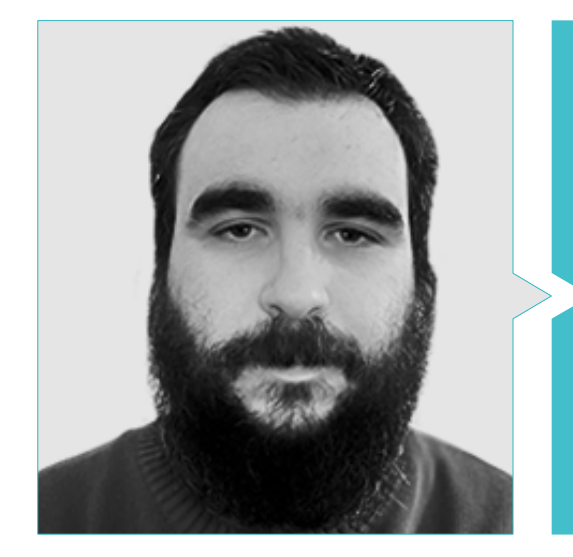

#### Dott. Utrilla Utrilla, Rubén

- Responsabile di Progetti Tecnologici presso Serquo
- Sviluppatore Fullstack in ESSP
- Sviluppatore Junior Fullstack presso Sinis Technology S.L.
- Sviluppatore Junior Fullstack presso Escuela Politécnica Cantoblanco Campus
- Master in IA e Innovazione presso Founderz
- Laurea in Ingegneria Informatica presso l'Università Autonoma di Madrid
- Corso Google Cloud Developer presso il Programma Accademico di Google

#### Personale docente

#### Dott.ssa Del Vado Puell, Andrea

- Sviluppatrice Web su Serquo
- Sviluppatrice in Ribera Salud
- Sviluppatrice di Software in FutuRS
- Master in Sviluppo di Applicazioni e Servizi Web presso l'Università Internazionale di Valencia
- Laurea in Ingegneria Informatica presso l'Università Complutense di Madrid
- Bootcamp Full Stack Developer MEAN presso GeeksHubs Academy
- Certificazione presso Full Stack Developer MEAN

#### Dott. Gallegos Quishpe, Darío Fernando

- Sviluppatore iOs Senior presso Tecdata
- Sviluppatore iOs presso Sandav Consulting
- Sviluppatore iOs presso BBVA
- Sviluppatore ibrido presso IMBox
- Laurea in Ingegneria Informatica presso l'Università Complutense di Madrid
- Certificazione in Sviluppo per Dispositivi Mobili con Android presso la Comunidad de Madrid
- Certificazione in Big Data & Machine Learning dell'Università Complutense di Madrid

### Direzione del corso | 21 tech

Dott.ssa Jiménez Monar, Angélica Liceth

- Sviluppatrice di Software presso Serquo
- Specialista del Supporto Tecnico presso Tecnocom
- Laurea in Ingegneria Informatica presso l'Università Autonoma di Madrid
- Laurea superiore in Amministrazione di sistemi informatici in rete

#### Dott.ssa Zayat Mata, Ana

- Team Leader di Sviluppo Software presso Taric SAU
- Sviluppatrice di Software presso Taric SAU
- Master in Ingegneria Informatica presso l'Università Autonoma di Madrid
- Laurea in Ingegneria Informatica presso l'Università Autonoma di Madrid

**Ition and.use ad**, use y and.use y  $\begin{array}{rcl} \textbf{Llon} & = & \textbf{F} \\ \textbf{Llon} & = & \textbf{MIRR} \end{array}$ **od.use od.use**  $$ 

**od.mirror\_ob**<br>**cod.mirror**\_ob

**On == "MIRRO**  $d.use\chi$ 

the end scene.objects.ac

the dese

**Contact Section** 

ontext.selected\_od bjects[one.name].set

please select exactly

**ERATOR CLASSES** 

Operator):<br>Irror to the selected operator the selection<br>**nirror\_mirror\_x"**<br>example:

## <span id="page-21-0"></span>Struttura e contenuti 05

Il contenuto di questo Master Privato coprirà una vasta gamma di argomenti, progettati per fornire agli informatici una conoscenza approfondita e pratica nel campo dello sviluppo web. Da concetti fondamentali come HTML, CSS e JavaScript, a tecnologie avanzate come i *framework* JavaScript (React, Vue, Angular) e TypeScript, i professionisti acquisiranno competenze nella costruzione di applicazioni web moderne e reattive. Inoltre, si concentrerà nella gestione dello stato, ottimizzazione delle prestazioni, sicurezza web e l'accessibilità, garantendo che gli studenti siano pronti ad affrontare le sfide dello sviluppo di *frontend* in un ambiente in continua evoluzione.

*I contenuti di questo programma universitario di alta qualità includeranno moduli specializzati in UX, SEO, testing, internazionalizzazione e nuove tecnologie come WebXR e Machine Learning"* 

## tech 24 | Struttura e contenuti

#### Modulo 1. Architettura e Sviluppo Web *Frontend* Avanzato

- 1.1. Architettura *Frontend* avanzata
	- 1.1.1. Separazione delle preoccupazioni
	- 1.1.2. Modelli di progettazione e architettonici
	- 1.1.3. MVC, MVP, MVVM
	- 1.1.4. *Singleton, Factory, Observer*
	- 1.1.5. Modelli funzionali
	- 1.1.6. Modularità e componentizzazione
- 1.2. Gestione dello stato in *Frontend*
	- 1.2.1. Strategie di gestione dello stato
	- 1.2.2. Librerie e *frameworks*
	- 1.2.3. Modelli e migliori pratiche
- 1.3. Ottimizzazione di Prestazioni nello Sviluppo Web *Frontend*
	- 1.3.1. Carico differito e ottimizzazione delle risorse
	- 1.3.2. Strumenti di analisi delle prestazioni (*Profiling*)
	- 1.3.3. Strategie di *caching* e *service worker*
	- 1.3.4. *Caching*
- 1.4. Sicurezza in Sviluppo Web *Frontend*
	- 1.4.1. Prevenzione degli attacchi XSS e CSRF
	- 1.4.2. Gestione sicura dell'autenticazione e delle sessioni
	- 1.4.3. Attuazione di CSP
- 1.5. *Testing* e qualità del codice in Sviluppo Web *Frontend*
	- 1.5.1. *Testing* automatizzato (*Unit*, *Integration*, E2E)
	- 1.5.2. Strumenti di analisi del codice
	- 1.5.3. Strategie di *refactoring*
	- 1.5.4. Integrazione Continua e Consegna Continua(CI/ CD)
- 1.6. *Micro Frontends*
	- 1.6.1. Architettura
	- 1.6.2. Comunicazione tra *Micro Frontends*
	- 1.6.3. Distribuzione e versionamento
- 1.7. Architetture basate su eventi in Sviluppo Web *Frontend*
	- 1.7.1. Modelli di comunicazione asincrona
	- 1.7.2. EventBus e gestione degli eventi
	- 1.7.3. Aplicazioni *Frontend*
- 1.8. *Server-Side Rendering* (SSR) e *Static Site Generation* (SSG)
	- 1.8.1. Differenze e applicazioni
	- 1.8.2. Strumenti e *frameworks* (Next.js, Nuxt.js)
	- 1.8.3. SEO e ottimizzazione del carico
- 1.9. Sviluppo di Applicazioni Progressive (PWA) in *Frontend*
	- 1.9.1. *Service workers*
	- 1.9.2. Strategie di *caching offline*
	- 1.9.3. Installazione e accesso all'hardware
- 1.10. Architettura delle Applicazioni a Pagina Singola (SPA) in Web Development *Frontend*
	- 1.10.1. *Routing* e *State Management*
	- 1.10.2. *Lazy Loading* e *Code Splitting*
	- 1.10.3. Gestione dei moduli e convalida

#### Modulo 2. Architettura CSS, Preprocessori e Progettazione di Interfacce e Esperienze utente in *Frontend*

- 2.1. Metodologie CSS in Sviluppo nel Web *Frontend*
	- 2.1.1. BEM, SMACSS, Atomic Design
	- 2.1.2. Organizzazione e struttura del codice CSS
	- 2.1.3. Scalabilità e manutenibilità
- 2.2. Preprocessori CSS in Sviluppo Web *Frontend*
	- 2.2.1. SASS, LESS, y Stylus
	- 2.2.2. Mixins, funzioni e variabili
	- 2.2.3. Gestione di temi e stili dinamici
- 2.3. *Cascading Style Sheets* (CSS) Moderno e *Layouts* in Sviluppo Web *Frontend*
	- 2.3.1. Flexbox e CSS Grid
	- 2.3.2. Progetti reattivi e tecniche moderne
	- 2.3.3. Migliori pratiche e modelli di progettazione
- 2.4. Animazioni e Microinterazioni nello Sviluppo Web *Frontend*
	- 2.4.1. CSS Animations e Transitions
	- 2.4.2. Librerie JavaScript per animazioni complesse
	- 2.4.3. Impatto nell'esperienza dell'utente
- 2.5. *Frameworks Cascading Style Sheets* (CSS) in Sviluppo Web *Frontend*
	- 2.5.1. Bootstrap, Tailwind, Materialize
	- 2.5.2. Personalizzazione e ottimizzazione
	- 2.5.3. Scelta appropriata in base al progetto

### Struttura e contenuti | 25 **fech**

- 2.6. Accessibilità in Sviluppo Web *Frontend*
	- 2.6.1. Progetto accessibile
	- 2.6.2. Strumenti e tecniche di valutazione
	- 2.6.3. Implementazione dei ruoli e degli attributi ARIA
- 2.7. Progetto di Sistemi nello Sviluppo Web *Frontend*
	- 2.7.1. Progetto del sistema
	- 2.7.2. Creazione e manutenzione di guide di stile
	- 2.7.3. Uso di strumenti come Storybook
- 2.8. Progetto UI e Principi UX nello Sviluppo Web *Frontend*
	- 2.8.1. Colore e tipografia
	- 2.8.2. Progetto centrato sull'utente e mappe di empatia
	- 2.8.3. Prototipazione e *feedback* iterativo
- 2.9. *Responsive Design* Avanzato nello Sviluppo Web *Frontend*
	- 2.9.1. Tecniche avanzate e approcci moderni
	- 2.9.2. Progetto *mobile-first* e adattamento
	- 2.9.3. Test e strumenti per il progetto responsivo
- 2.10. Tendenze in Progetto in Sviluppo Web *Frontend*
	- 2.10.1. Progetto vocale dell'interfaccia utente e assistenti virtuali
	- 2.10.2. Realtà aumentata e virtuale nell'UI
	- 2.10.3. Il futuro del web design e le tecnologie emergenti

#### Modulo 3. Utilizzo di TypeScript Avanzato nello Sviluppo Web *Frontend*

- 3.1. Tipi Avanzati e Utilità del Typescript in Sviluppo Web *Frontend*
	- 3.1.1. Tipi condizionali, mappati e di utilità
	- 3.1.2. Costruzioni avanzate
	- 3.1.3. Modelli di progettazione con tipi avanzati
- 3.2. Integrazione di TypeScript Avanzato nello Sviluppo Web *Frontend*
	- 3.2.1. Uso di TypeScript in React, Vue e Angular
	- 3.2.2. Tipizzazione e creazione di componenti
	- 3.2.3. Strategie per la migrazione da JavaScript a TypeScript
- 3.3. Gestione degli Errori e *Debugging* con TypeScript nello Sviluppo Web *Frontend*
	- 3.3.1. Tecniche avanzate di gestione degli errori
	- 3.3.2. Configurazione dell'ambiente per un *debugging* efficiente
	- 3.3.3. Uso di Source Maps e strumenti di ispezione
- 3.4. Decoratori e metaprogrammazione con TypeScript nello Sviluppo Web *Frontend*
	- 3.4.1. Applicazioni e limiti dei decoratori
	- 3.4.2. Metaprogrammazione e modelli di riflessione
	- 3.4.3. Applicazione pratica dello sviluppo di *Frontend*
- 3.5. Ottimizzazione del codice con TypeScript nello Sviluppo Web *Frontend*
	- 3.5.1. Strumenti per l'analisi e l'ottimizzazione
	- 3.5.2. Tecniche per ridurre le dimensioni dei *bundle*
	- 3.5.3. Strategie per migliorare i tempi di esecuzione
- 3.6. *Testing* e Qualità del Codice con TypeScript nello Sviluppo Web *Frontend*
	- 3.6.1. *Framework* di *testing* compatibili con TypeScript
	- 3.6.2. Strategie di *testing* di componenti e servizi
	- 3.6.3. Mantenere una base di codice sana
- 3.7. Typescript nelle applicazioni server con Node.js nello Sviluppo Web *Frontend*
	- 3.7.1. Configurazione del progetto Node.js con Typescript
	- 3.7.2. Typescript su API RESTful e GraphQL
	- 3.7.3. Sicurezza e gestione degli errori
- 3.8. Architetture applicative scalabili con TypeScript in Sviluppo Web *Frontend*
	- 3.8.1. Progetto di architetture pulite e scalabili
	- 3.8.2. Microservizi e TypeScript
	- 3.8.3. Modelli di progettazione e SOLID
- 3.9. Distribuzione e Monitoraggio delle Applicazioni TypeScript in Sviluppo Web *Frontend*
	- 3.9.1. Strumenti e servizi per una distribuzione efficiente
	- 3.9.2. Monitoraggio delle prestazioni e rilevamento degli errori
	- 3.9.3. Ottimizzazioni specifiche per le applicazioni TypeScript
- 3.10. Il futuro di TypeScript nello sviluppo Web *Frontend*
	- 3.10.1. Evoluzione del linguaggio e caratteristiche imminenti
	- 3.10.2. Comunità, risorse e apprendimento continuo
	- 3.10.3. Impatto sull'ecosistema di sviluppo di *Frontend*

## tern 26 | Struttura e contenuti

#### Modulo 4. Sviluppo *React* Avanzato in *Frontend*

- 4.1. *Hook* Personalizzati con *React* Avanzato nello Sviluppo Web Frontend
	- 4.1.1. Creazione di *hook* personalizzati
	- 4.1.2. Composizione e riutilizzo della logica
	- 4.1.3. Migliori pratiche ed esempi di utilizzo avanzati
- 4.2. Context API con *React* Avanzato nello Sviluppo Web *Frontend*
	- 4.2.1. Implementazione di Context API per la gestione dello stato globale
	- 4.2.2. Modelli di progettazione e strategie di ottimizzazione
	- 4.2.3. Accessibilità e localizzazione dei dati
- 4.3. Ottimizzazione delle Prestazioni con *React* in Sviluppo Web *Frontend*
	- 4.3.1. Tecniche di memoizzazione e componenti puri
	- 4.3.2. *Profilazione* delle applicazioni e diagnosi dei colli di bottiglia
	- 4.3.3. Strategie di carico differito e *code-splitting*
- 4.4. Architetture e Modelli Avanzati con *React* nello Sviluppo Web *Frontend*
	- 4.4.1. *Micro Frontends* con *React*
	- 4.4.2. Modelli architettonici avanzati
	- 4.4.3. Strategie di progetto del sistema su larga scala
- 4.5. SSR (*ServerSide Rendering*) e generazione statica con Next.js
	- 4.5.1. Configurazione avanzata di Next.js per l'ottimizzazione e il SEO
	- 4.5.2. Itinerario dinamico e generazione delle pagine statiche
	- 4.5.3. Internazionalizzazione e localizzazione in applicazioni SSR e SSR complesse
- 4.6. *Testing* di Applicazioni *React* in Sviluppo Web *Frontend*
	- 4.6.1. Strategie e strumenti per un *testing* efficace
	- 4.6.2. *Mocking* e simulazione di API e contesti
	- 4.6.3. *Testing* di *hook* e componenti di alto livello
- 4.7. Gestione di Stati Complessi in Sviluppo Web *Frontend*
	- 4.7.1. Strategie per la gestione di stati complessi e globali
	- 4.7.2. Utilizzo di librerie come Redux, MobX o Zustand
	- 4.7.3. Modelli per sincronizzazione dello stato ed effetti collaterali
- 4.8. Sicurezza nelle Applicazioni *React* in Sviluppo Web *Frontend*
	- 4.8.1. Strategie di sicurezza in *React* 4.8.1.1. Vulnerabilità XSS e fuga di dati 4.8.1.2. Utilizzo di PropTypes e Typescript
	- 4.8.2. Sicurezza nella gestione degli stati e Context API 4.8.2.1. Stati sensibili
		- 4.8.2.2. Cifratura dei dati
	- 4.8.3. Implementazione delle politiche di controllo degli accessi 4.8.3.1. Auth0 o Firebase Auth 4.8.3.2. HOCs e *hook* personalizzati
- 4.9. Integrazione con API e Microservizi nello Sviluppo Web *Frontend*
	- 4.9.1. Modelli di progettazione per un'integrazione efficiente con i *backend*
	- 4.9.2. Gestione di autenticazione, cache e stati di caricamento
	- 4.9.3. Strategie per la gestione di errori e *fallback*
- 4.10. Stato dell'arte e tendenze dell'Ecosistema *React* nello Sviluppo Web *Frontend*
	- 4.10.1. Nuove funzionalità dell'ecosistema *React*
	- 4.10.2. *React* e il futuro dello sviluppo web
	- 4.10.3. Community, risorse e strumenti emergenti

#### Modulo 5. Sviluppo Vue Avanzato in *Frontend*

- 5.1. Composizione API in Sviluppo Web *Frontend*
	- 5.1.1. Composizione API rispetto a Options API
	- 5.1.2. Modelli di progettazione e riutilizzo di logica
	- 5.1.3. Esempi pratici e applicazioni avanzate
- 5.2. Vue Router in Sviluppo Web *Frontend*
	- 5.2.1. Strategie avanzate di *routing*
	- 5.2.2. *Lazy Loading* e *Code Splitting* con Vue
	- 5.2.3. Integrazione di Vue Router con transizioni e animazioni
- 5.3. Gestione del Stato con Vue nello Sviluppo Web *Frontend*
	- 5.3.1. Architettura e modularità in Vuex
	- 5.3.2. Modelli avanzati e gestione di stati complessi
	- 5.3.3. Ottimizzazioni delle prestazioni in Vuex

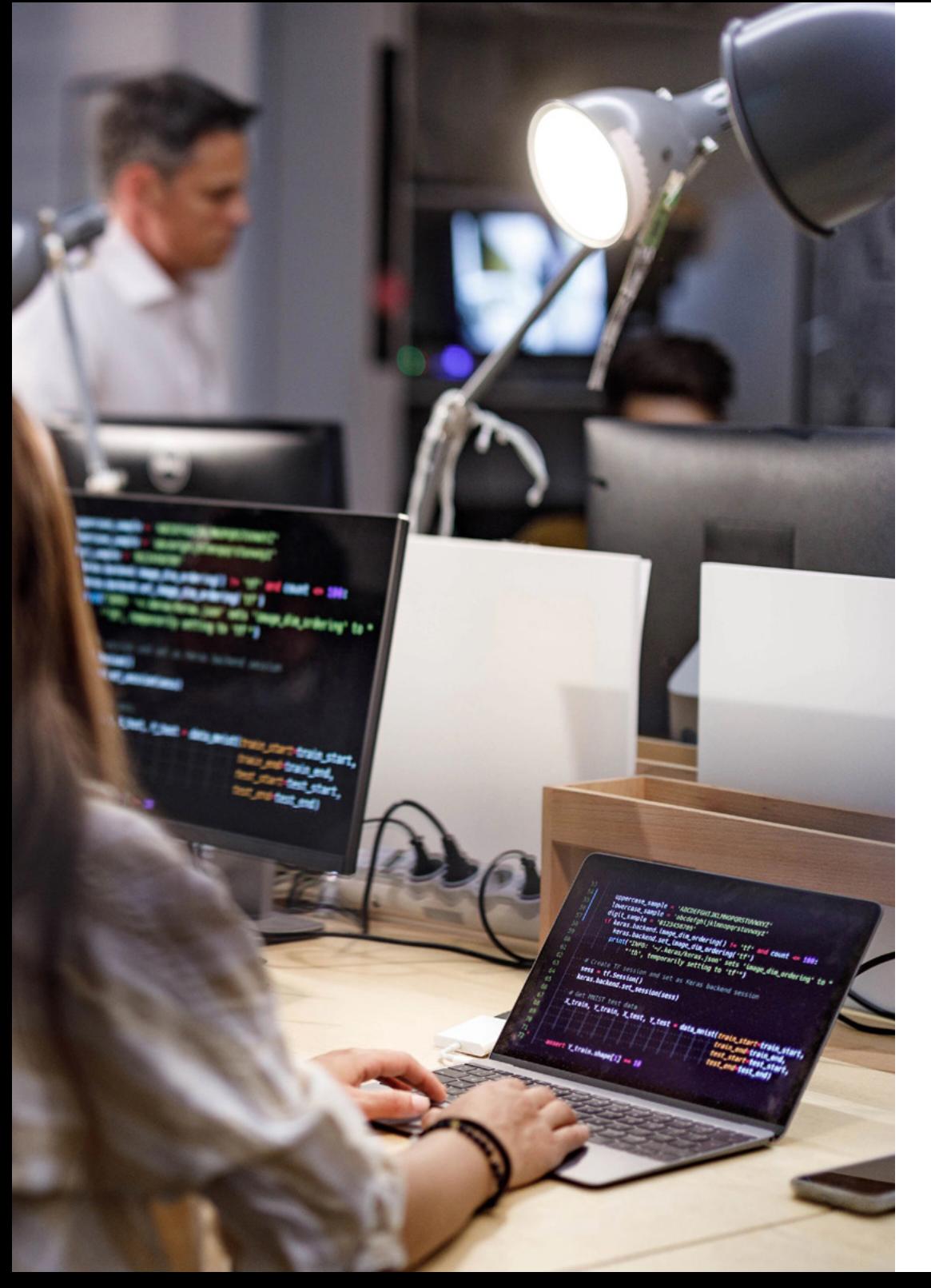

### Struttura e contenuti | 27 **tech**

- 5.4. *Testing* con Vue in Sviluppo Web *Frontend*
	- 5.4.1. Configurazione degli ambienti di test con Vue Test Utils
	- 5.4.2. Test unitari e di integrazione
	- 5.4.3. *Mocking* e simulazione delle dipendenze
- 5.5. Sicurezza nelle Applicazioni Vue
	- 5.5.1. Sicurezza in Vue
		- 5.5.1.1. Identificazione e attenuazione dei rischi
		- 5.5.1.2. Fuoriuscita di contenuto e prevenzione delle iniezioni
	- 5.5.2. Gestione sicura dello stato e archiviazione locale
		- 5.5.2.1. Pratiche sicure
		- 5.5.2.2. Crittografia dei dati sensibili
		- 5.5.2.3. Gestione dei *token* di sessione
	- 5.5.3. Autenticazione e protezione dei percorsi 5.5.3.1. Configurazione di Vue Router
		- 5.5.3.2. Creazione di navigazione sicura e reindirizzamento
- 5.6. Sviluppo di Componenti Avanzati con Vue nello Sviluppo Web *Frontend*
	- 5.6.1. Progettazione e architettura di componenti riutilizzabili
	- 5.6.2. Slot avanzate e modelli di composizione
	- 5.6.3. Librerie di componenti e progettazione di sistemi
- 5.7. Ottimizzazione delle prestazioni con Vue in Sviluppo Web *Frontend*
	- 5.7.1. Analisi e miglioramento delle prestazioni delle applicazioni Vue
	- 5.7.2. Strategie di carico differito e *splitting* code
	- 5.7.3. Uso efficiente di *watchers* e computer
- 5.8. Vue 3 e Composizione delle Applicazioni in Sviluppo Web *Frontend*
	- 5.8.1. Nuove caratteristiche di Vue 3
	- 5.8.2. Migrazione da Vue 2 a Vue 3
	- 5.8.3. Utilizzo di Vue 3 per applicazioni su larga scala
- 5.9. Rendering Lato Server e SSR con Nuxt.js
	- 5.9.1. Configurazione e ottimizzazione di Nuxt.js per SSR
	- 5.9.2. SEO e generazione di siti statici
	- 5.9.3. Transizione da SPA ad applicazioni universali
- 5.10. Stato dell'arte e tendenze con Vue in Sviluppo Web *Frontend*
	- 5.10.1. Ecosistema Vue e strumenti emergenti
	- 5.10.2. Vue e lo sviluppo di PWA
	- 5.10.3. Comunità, apprendimento continuo e risorse

## terh 28 | Struttura e contenuti

#### Modulo 6. Sviluppo Angular Avanzato in *Frontend*

- 6.1. Architetture basate su eventi in Sviluppo Web *Frontend*
	- 6.1.1. Architettura delle applicazioni Angular
	- 6.1.2. *Lazy loading* e organizzazione dei moduli
	- 6.1.3. Iniezione di dipendenze e fornitori
- 6.2. Gestione avanzata dei percorsi con applicazioni angolari nello Sviluppo Web *Frontend*
	- 6.2.1. Configurazione dinamica dei percorsi
	- 6.2.2. Tattiche di *Lazy Loading*
	- 6.2.3. Strategie di navigazione avanzate
- 6.3. RxJS e gestione reattiva dello stato con applicazioni angolari nello Sviluppo Web *Frontend*
	- 6.3.1. Modelli reattivi con RxJS
	- 6.3.2. Strategie avanzate per la gestione di eventi e dati
	- 6.3.3. Integrazione di RxJS con moduli angolari e HTTP
- 6.4. Ottimizzazione di Applicazioni Angular in Sviluppo Web *Frontend*
	- 6.4.1. Tecniche Ottimizzazione e analisi prestazioni di
	- 6.4.2. AOT *compilation* e *tree shaking*
	- 6.4.3. Strategie di *caching* e *service Workers*
- 6.5. *Testing* in Angular in Sviluppo Web *Frontend*
	- 6.5.1. Configurazione di ambienti di test con Jasmine e Karma
	- 6.5.2. *Testing* di componenti, servizi e pipe
	- 6.5.3. *Mocking* e gestione delle dipendenze in test
- 6.6. Moduli dinamici e convalida con applicazioni angolari nello Sviluppo Web *Frontend*
	- 6.6.1. Moduli reattivi vs. *template-driven*
	- 6.6.2. *Custom validators* e gestione degli stati del modulo
	- 6.6.3. Integrazione con librerie esterne e gestione degli errori
- 6.7. Sicurezza nelle Applicazioni Angular in Sviluppo Web *Frontend*
	- 6.7.1. Sicurezza ad Angular
		- 6.7.1.1. Vulnerabilità comuni
		- 6.7.1.2. Sanificazione e prevenzione di XSS e CSRF
	- 6.7.2. Strategie di autenticazione e autorizzazione
		- 6.7.2.1. JWT e Oauth2
		- 6.7.2.2. Guardie stradali
	- 6.7.3. Miglioramenti alla sicurezza con HTTP Client
- 6.8. Sviluppo di Librerie Angular in Sviluppo Web *Frontend*
	- 6.8.1. Creazione e pubblicazione di librerie riutilizzabili
	- 6.8.2. Best practice e versioning
	- 6.8.3. Integrazione e documentazione delle librerie
- 6.9. Angular Universal per SSR in Sviluppo Web *Frontend*
	- 6.9.1. Configurazione e ottimizzazione di Angular Universal
	- 6.9.2. Miglioramenti nel SEO e nel tempo di caricamento
	- 6.9.3. Strategie di pre-rendering e generazione di contenuti statici
- 6.10. Stato dell'arte e tendenze nello Sviluppo Web *Frontend*
	- 6.10.1. Aggiornamenti recenti e *roadmap* di Angular
	- 6.10.2. Strumenti e ecosistema Angular
	- 6.10.3. Integrazione con le tecnologie emergenti

#### Modulo 7. Sviluppo Mobile e *Responsive Design* Avanzato in *Frontend*

- 7.1. *Progetto responsivo* nello Sviluppo Web *Frontend*
	- 7.1.1. Tecniche avanzate di *media queries*
	- 7.1.2. Unità relative e progettazione fluida
	- 7.1.3. Strategie di immagini responsive e vettoriali
- 7.2. *Framework* e strumenti per la progettazione responsive nello Sviluppo Web *Frontend*
	- 7.2.1. Bootstrap, Foundation e Tailwind CSS per un design reattivo
	- 7.2.2. Strumenti di progettazione e prototipazione adatta
	- 7.2.3. Automazione e *testing* di progetti adattabili
- 7.3. Prestazioni dei Dispositivi Mobili
	- 7.3.1. Ottimizzazione del carico e delle prestazioni sui dispositivi mobili
	- 7.3.2. Strategie di distribuzione dei contenuti efficienti
	- 7.3.3. Analisi e monitoraggio delle prestazioni su dispositivi reali
- 7.4. PWA e Mobile Experience
	- 7.4.1. Sviluppo di *Progressive Web App* per un'esperienza mobile ottimale
	- 7.4.2. Integrazione con le funzioni native del dispositivo
	- 7.4.3. Strategie di *engagement* e *re-engagement*
- 7.5. Accessibilità su dispositivi mobili
	- 7.5.1. Migliori pratiche e standard per l'accessibilità mobile
	- 7.5.2. *Testing* e convalida dell'accessibilità sui dispositivi mobili
	- 7.5.3. Design inclusivo per le applicazioni mobili

### Struttura e contenuti | 29 tech

- 7.6. Navigazione e Modelli di Design su Dispositivi Mobili
	- 7.6.1. Modelli di navigazione adattivi per dispositivi mobili
	- 7.6.2. Progetto dell'interfaccia utente intuitive
	- 7.6.3. Usabilità ed esperienze utente in contesti mobili
- 7.7. *Framework* di Sviluppo Mobile
	- 7.7.1. React Native e Vue Native per applicazioni native con JavaScript
	- 7.7.2. Confronto con soluzioni native e *webviews*
	- 7.7.3. Applicazioni e migliori pratiche
- 7.8. Tecnologie Emergenti per Dispositivi Mobili
	- 7.8.1. 5G e il suo impatto sullo sviluppo web mobile
	- 7.8.2. Realtà Aumentata (AR) e Virtuale (VR) in contesti mobili
	- 7.8.3. Integrazione di sensori e hardware specific*i*
- 7.9. *Testing* e *Debugging* su dispositivi mobili
	- 7.9.1. Strumenti e ambienti per *testing* mobile
	- 7.9.2. Simulatori, emulatori e *testing* su dispositivi reali
	- 7.9.3. Strategie di *debugging* per applicazioni mobili
- 7.10. Futuro dello Sviluppo Mobile
	- 7.10.1. Tendenze emergenti e il futuro dello sviluppo mobile
	- 7.10.2. Sviluppo *cross-platform* e il futuro delle tecnologie native
	- 7.10.3. Adattamento e risposta ai cambiamenti nel comportamento dell'utente

#### Modulo 8. Internazionalizzazione e accessibilità web a *Frontend*

- 8.1. Internazionalizzazione (i18n) in Sviluppo Web *in Frontend*
	- 8.1.1. Strategie di localizzazione e globalizzazione
	- 8.1.2. Strumenti e framework per i18n
	- 8.1.3. Gestione di date, monete e pluralizzazioni
- 8.2. Implementazione dell'accessibilità nello Sviluppo Web *Frontend*
	- 8.2.1. WCAG e ARIA
	- 8.2.2. Strumenti di *testing* e convalida dell'accessibilità
	- 8.2.3. Esempi pratici e correzione di problemi comuni di accessibilità
- 8.3. SEO Internazionale in Sviluppo Web *Frontend*
	- 8.3.1. Strategie SEO per siti multilingue
	- 8.3.2. Struttura degli URL e tag *hreflang*
	- 8.3.3. Ottimizzazione dei contenuti per mercati specifici
- 8.4. *Framework* e librerie per l'i18n nello Sviluppo Web *Frontend*
	- 8.4.1. Integrazione di i18next, React Intl e altre librerie
	- 8.4.2. Gestione delle traduzioni e flussi di lavoro di localizzazione
	- 8.4.3. Automatizzazione dell'internazionalizzazione
- 8.5. Test di Usabilità Multilingua nello Sviluppo Web *Frontend*
	- 8.5.1. *Testing* con utenti in lingue diverse
	- 8.5.2. Adattamento culturale e usabilità
	- 8.5.3. Strategie per la raccolta e l'applicazione di *feedback* internazionali
- 8.6. Accessibilità nelle Applicazioni SPA PWA in Sviluppo Web *Frontend*
	- 8.6.1. Accessibilità in SPA e PWA
	- 8.6.2. Tecniche per migliorare l'accessibilità delle applicazioni dinamiche
	- 8.6.3. Esempi di applicazione e soluzioni pratiche
- 8.7. Standard internazionali di Sviluppo Web *Frontend*
	- 8.7.1. Politiche internazionali di protezione dei dati
	- 8.7.2. Impatto della legislazione internazionale sulla progettazione e sullo sviluppo web
	- 8.7.3. Strategie per mantenersi aggiornati e conformi agli standard
- 8.8. Contenuti Multimediali e Accessibili nello Sviluppo Web *in Frontend*
	- 8.8.1. Creazione di contenuti multimediali accessibili
	- 8.8.2. Sottotitoli, descrizioni audio e trascrizioni
	- 8.8.3. Migliori pratiche per i contenuti interattivi
- 8.9. Progettazione Inclusiva e Principi UX nello Sviluppo Web *in Frontend*
	- 8.9.1. Approcci di design inclusivo per un pubblico globale
	- 8.9.2. Considerazioni culturali nel design UX
	- 8.9.3. Strategie per la creazione di esperienze utente universali
- 8.10. Il Futuro dell'Internazionalizzazione e dell'Accessibilità nello Sviluppo Web *Frontend*
	- 8.10.1. Innovazioni tecnologiche e loro impatto su i18n e accessibilità
	- 8.10.2. Tendenze emergenti e adattamento a nuovi standard
	- 8.10.3. Prepararsi alle sfide future in un mondo digitale globalizzato

## terh 30 | Struttura e contenuti

#### Modulo 9. Realtà Aumentata e Virtuale nello Sviluppo Web a *Frontend*

- 9.1. WebXR nell'approccio nello Sviluppo Web *Frontend*
	- 9.1.1. WebXR e la sua API
	- 9.1.2. Realtà Aumentata (AR) e Realtà Virtuale(VR): Differenze
	- 9.1.3. Compatibilità e requisiti hardware
- 9.2. Sviluppo dell' Esperienza Web AR di *Frontend*
	- 9.2.1. Utilizzo di *framework* e librerie per l'AR (A-Frame, AR.js)
	- 9.2.2. Integrazione dell'AR in applicazioni web esistenti
	- 9.2.3. Migliori pratiche applicative e di progettazione
- 9.3. Creazione dell' ambienti VR interattivi nello Sviluppo Web *Frontend*
	- 9.3.1. Progettazione e sviluppo di ambienti VR
	- 9.3.2. Strumenti e tecniche per la creazione di contenuti 3D
	- 9.3.3. Applicazioni VR immersive nel browser
- 9.4. Interfaccia Utente e Esperienza Utente in WebXR da un approccio *Frontend*
	- 9.4.1. Progettazione UI/UX per applicazioni AR e VR
	- 9.4.2. Usabilità e accessibilità
	- 9.4.3. Strategie di navigazione e interazione in ambienti immersivi
- 9.5. Ottimizzazione delle Prestazioni per WebXR dall'approccio *Frontend*
	- 9.5.1. Tecniche di ottimizzazione specifiche per esperienze AR/VR
	- 9.5.2. Gestione efficiente delle risorse grafiche e computazionali
	- 9.5.3. *Testing* e monitoraggio delle prestazioni su diversi dispositivi
- 9.6. Integrazione di Sensori e Dati in Tempo Reale con le Tecnologie di *Frontend*
	- 9.6.1. Uso dei sensori dei dispositivi per esperienze immersive
	- 9.6.2. Incorporazione di dati in tempo reale nelle applicazioni AR/VR
	- 9.6.3. Applicazioni pratiche in settori specifici vo
- 9.7. Realtà mista e applicazioni ibride da un approccio *Frontend*
	- 9.7.1. Realtà mista (MR) e sua applicazione nello Sviluppo Web *Frontend*
	- 9.7.2. Sviluppo di esperienze che combinano elementi fisici e virtuali
	- 9.7.3. Applicazioni Pratiche per l'uso emergente nell'istruzione, nella formazione e nel commercio
- 9.8. Accessibilità nelle Applicazioni WebXR da un approccio *Frontend*
	- 9.8.1. Sfide e soluzioni per l'accessibilità in AR/VR
	- 9.8.2. Strategie per rendere i contenuti AR/VR accessibili a tutti gli utenti
	- 9.8.3. Standard e linee guida per l'inclusione nelle esperienze immersive
- 9.9. WebXR e il futuro dell'e-Commerce da un approccio *Frontend*
	- 9.9.1. Applicazioni AR/VR nell'e-commerce
	- 9.9.2. Miglioramento dell'esperienza d'acquisto e della visualizzazione dei prodotti
	- 9.9.3. Tendenze future e aspettative dei consumatori
- 9.10. Tendenze emergenti e futuro del WebXR da un approccio *Frontend*
	- 9.10.1. Progressi tecnologici e loro impatto sullo sviluppo AR/VR
	- 9.10.2. WebXR su dispositivi mobili e *wearables*
	- 9.10.3. Visioni future per l'integrazione di AR/VR sul web

#### Modulo 10. Intelligenza Artificiale e *Machine Learning* nello Sviluppo Web *Frontend*

- 10.1. Intelligenza Artificiale (IA) e *Machine Learning* (ML) da un approccio *Frontend*
	- 10.1.1. Intelligenza Artificiale (AI) e *Machine Learning* (ML) per Sviluppo Web *Frontend*
	- 10.1.2. Strumenti e librerie JavaScript per IA/ML
	- 10.1.3. Integrare i Base modelli ML nelle applicazioni *Frontend*
- 10.2. *Frameworks* e librerie JavaScript per il ML da un approccio *Frontend*
	- 10.2.1. TensorFlow.js e il suo ecosistema
	- 10.2.2. Creare e addestrare modelli direttamente nel browser
	- 10.2.3. Esempi e applicazioni pratiche
- 10.3. Personalizzazione ed Esperienza Utente Migliorata dall'Intelligenza Artificiale da un approccio *Frontend*
	- 10.3.1. Utilizzo dell'intelligenza artificiale per la personalizzazione dei contenuti e le raccomandazioni
	- 10.3.2. Miglioramento dell'UX con *chatbots* e assistenti virtuali
	- 10.3.3. Analisi del comportamento dell'utente e ottimizzazione dell'interfaccia
- 10.4. Riconoscimento delle Immagini ed Elaborazione del Linguaggio Naturale (NLP) da un approccio *Frontend*
	- 10.4.1. Implementazione del riconoscimento delle immagini sul *Frontend*
	- 10.4.2. Integrazione delle funzionalità NLP per migliorare l'interazione con l'utente
	- 10.4.3. Strumenti e API disponibili per gli sviluppatori
- 10.5. Accessibilità e Intelligenza Artificiale (IA) un approccio *Frontend*
	- 10.5.1. Applicazioni di IA per migliorare l'accessibilità del web
	- 10.5.2. Generazione automatica di descrizioni di immagini
	- 10.5.3. Interfacce adattive basate sulle esigenze dell'utente

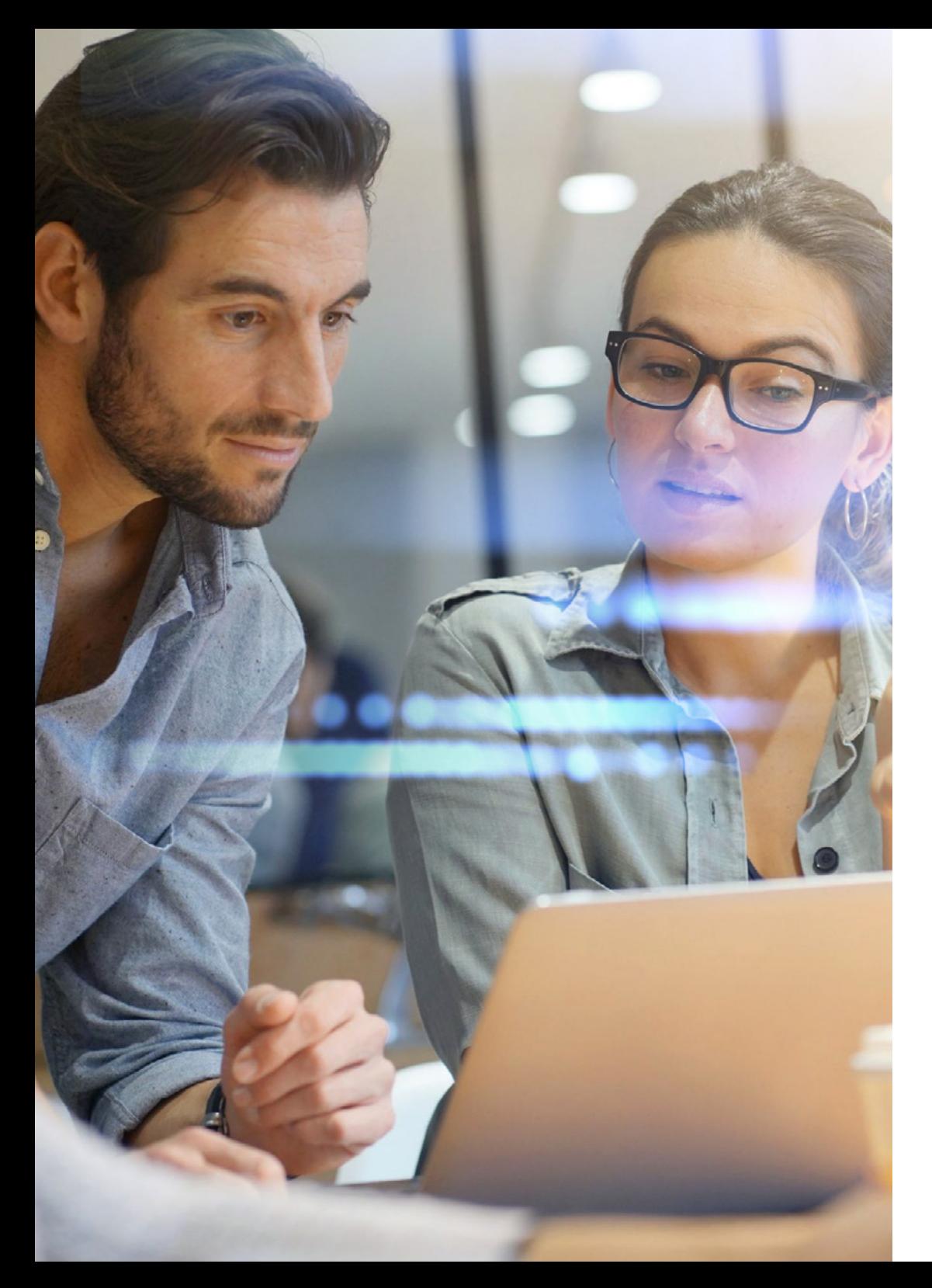

## Struttura e contenuti | 31 **tech**

- 10.6. Ottimizzazione delle Prestazioni con Intelligenza Artificiale (IA) da un approccio *Frontend*
	- 10.6.1. Uso di modelli predittivi per il caricamento anticipato delle risorse
	- 10.6.2. Analisi predittiva per migliorare le prestazioni delle applicazioni
	- 10.6.3. Strategie di *caching* intelligente
- 10.7. Sicurezza ed etica nell'integrazione dell'intelligenza artificiale (IA) da un approccio *Frontend*
	- 10.7.1. Considerazioni etiche sull'uso dell'IA nel *Frontend*
	- 10.7.2. Prevenire i pregiudizi e garantire la privacy
	- 10.7.3. Miglioramenti della sicurezza basati sull'IA
- 10.8. *Testing* e *Debugging* delle funzionalità di intelligenza artificiale (IA) da un approccio su *Frontend*
	- 10.8.1. Strumenti e tecniche per *testing* delle integrazioni di IA
	- 10.8.2. *Debugging* dei modelli di ML nelle applicazioni web
	- 10.8.3. Convalida e garanzia di qualità delle previsioni dell'IA
- 10.9. UI/UX del futuro con l'Intelligenza Artificiale (IA) da un approccio *Frontend*
	- 10.9.1. Progetto di interfaccia adattiva e predittiva
	- 10.9.2. Esempi di interfacce utente innovative potenziate dall'intelligenza artificiale
	- 10.9.3. Tendenze nella progettazione dell'interazione basata sulle capacità dell'IA
- 10.10. Tendenze emergenti e futuro dell'Intelligenza Artificiale (IA) da un approccio Frontend *Frontend*
	- 10.10.1. I progressi delle tecnologie di Intelligenza Artificiale (IA) e il loro potenziale nello sviluppo web
	- 10.10.2. L'intelligenza artificiale (IA) generativa e il suo impatto sui contenuti web
	- 10.10.3. Visioni future per l'integrazione dell'Intelligenza Artificiale (IA) nell'esperienza dell'utente

*Al termine di questo Master Privato, sarai dotato delle competenze necessarie per sviluppare applicazioni web frontend innovative e di alta qualità. Con tutte le garanzie di qualità di TECH!"* 

# <span id="page-31-0"></span>Metodologia 06

Questo programma ti offre un modo differente di imparare. La nostra metodologia si sviluppa in una modalità di apprendimento ciclico: *il Relearning*.

Questo sistema di insegnamento viene applicato nelle più prestigiose facoltà di medicina del mondo ed è considerato uno dei più efficaci da importanti pubblicazioni come il *New England Journal of Medicine.*

*Scopri il Relearning, un sistema che abbandona l'apprendimento lineare convenzionale, per guidarti attraverso dei sistemi di insegnamento ciclici: una modalità di apprendimento che ha dimostrato la sua enorme efficacia, soprattutto nelle materie che richiedono la memorizzazione"*

## tech 34 | Metodologia

#### Caso di Studio per contestualizzare tutti i contenuti

Il nostro programma offre un metodo rivoluzionario per sviluppare le abilità e le conoscenze. Il nostro obiettivo è quello di rafforzare le competenze in un contesto mutevole, competitivo e altamente esigente.

66

*Con TECH potrai sperimentare un modo di imparare che sta scuotendo le fondamenta delle università tradizionali in tutto il mondo"*

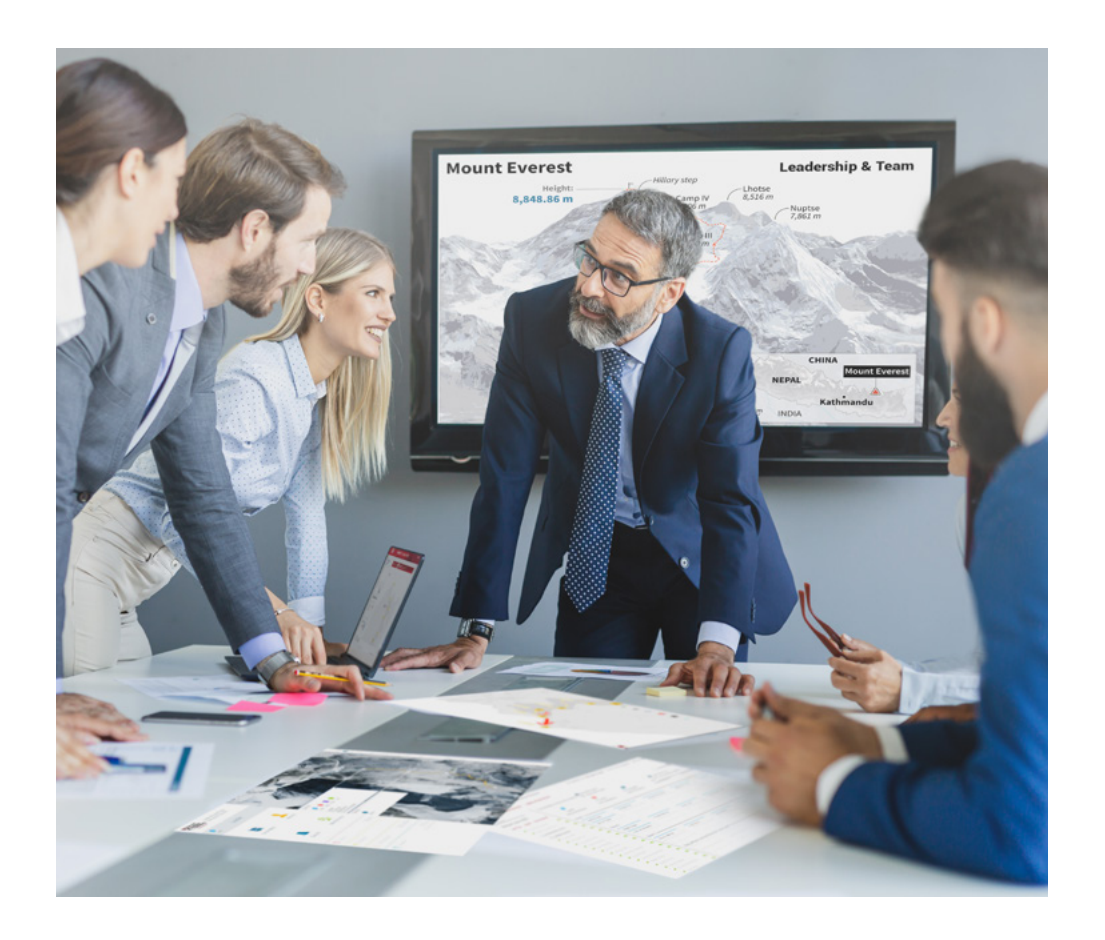

*Avrai accesso a un sistema di apprendimento basato sulla ripetizione, con un insegnamento naturale e progressivo durante tutto il programma.*

## Metodologia | 35 *tech*

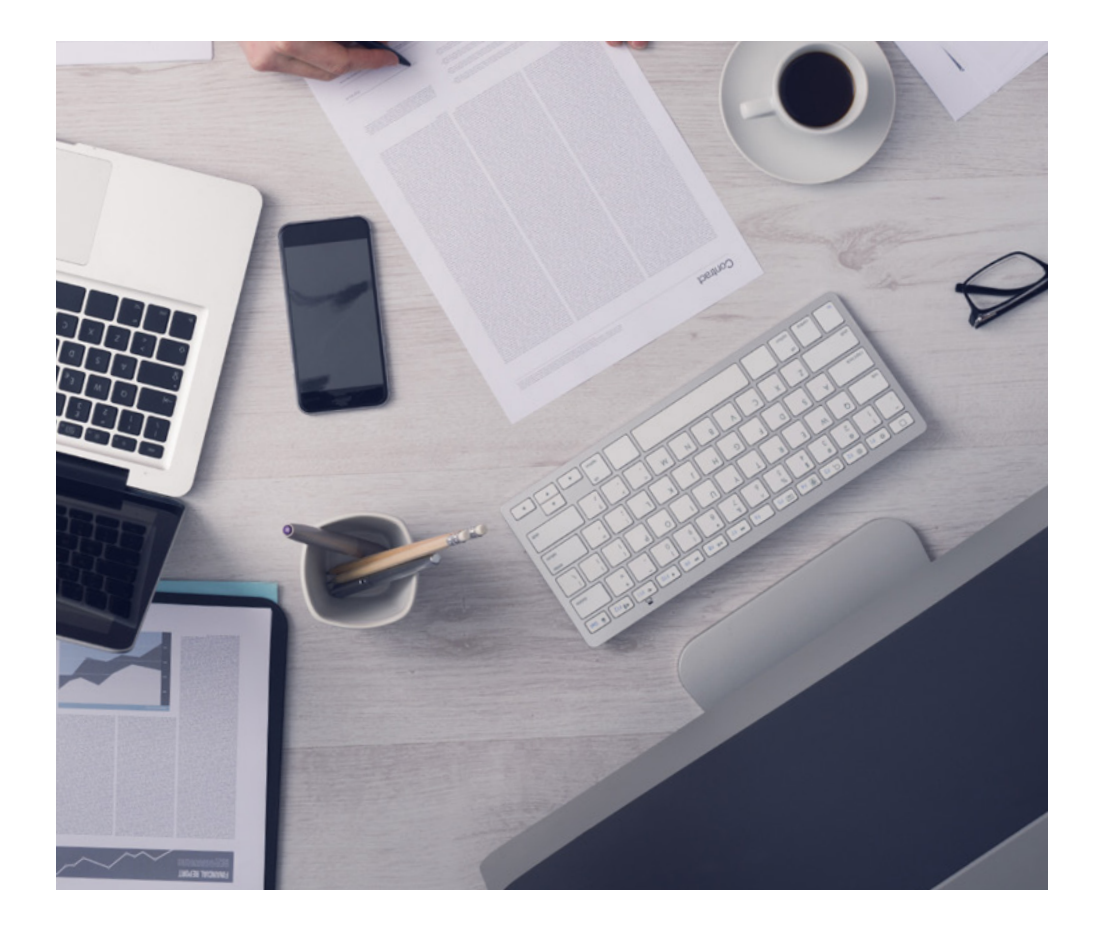

#### Un metodo di apprendimento innovativo e differente

Questo programma di TECH consiste in un insegnamento intensivo, creato ex novo, che propone le sfide e le decisioni più impegnative in questo campo, sia a livello nazionale che internazionale. Grazie a questa metodologia, la crescita personale e professionale viene potenziata, effettuando un passo decisivo verso il successo. Il metodo casistico, la tecnica che sta alla base di questi contenuti, garantisce il rispetto della realtà economica, sociale e professionale più attuali.

> *Il nostro programma ti prepara ad affrontare nuove sfide in ambienti incerti e a raggiungere il successo nella tua carriera"*

Il Metodo Casistico è stato il sistema di apprendimento più usato nelle migliori Scuole di Informatica del mondo da quando esistono. Sviluppato nel 1912 affinché gli studenti di Diritto non imparassero la legge solo sulla base del contenuto teorico, il metodo casistico consisteva nel presentare loro situazioni reali e complesse per prendere decisioni informate e giudizi di valore su come risolverle. Nel 1924 fu stabilito come metodo di insegnamento standard ad Harvard.

Cosa dovrebbe fare un professionista per affrontare una determinata situazione? Questa è la domanda con cui ti confrontiamo nel metodo dei casi, un metodo di apprendimento orientato all'azione. Durante il corso, gli studenti si confronteranno con diversi casi di vita reale. Dovranno integrare tutte le loro conoscenze, effettuare ricerche, argomentare e difendere le proprie idee e decisioni.

*Imparerai, attraverso attività collaborative e casi reali, la risoluzione di situazioni complesse in ambienti aziendali reali.*

## tech 36 | Metodologia

#### Metodologia Relearning

TECH coniuga efficacemente la metodologia del Caso di Studio con un sistema di apprendimento 100% online basato sulla ripetizione, che combina diversi elementi didattici in ogni lezione.

Potenziamo il Caso di Studio con il miglior metodo di insegnamento 100% online: il Relearning.

> *Nel 2019 abbiamo ottenuto i migliori risultati di apprendimento di tutte le università online del mondo.*

In TECH imparerai con una metodologia all'avanguardia progettata per formare i manager del futuro. Questo metodo, all'avanguardia della pedagogia mondiale, si chiama Relearning.

La nostra università è l'unica autorizzata a utilizzare questo metodo di successo. Nel 2019, siamo riusciti a migliorare il livello di soddisfazione generale dei nostri studenti (qualità dell'insegnamento, qualità dei materiali, struttura del corso, obiettivi...) rispetto agli indicatori della migliore università online.

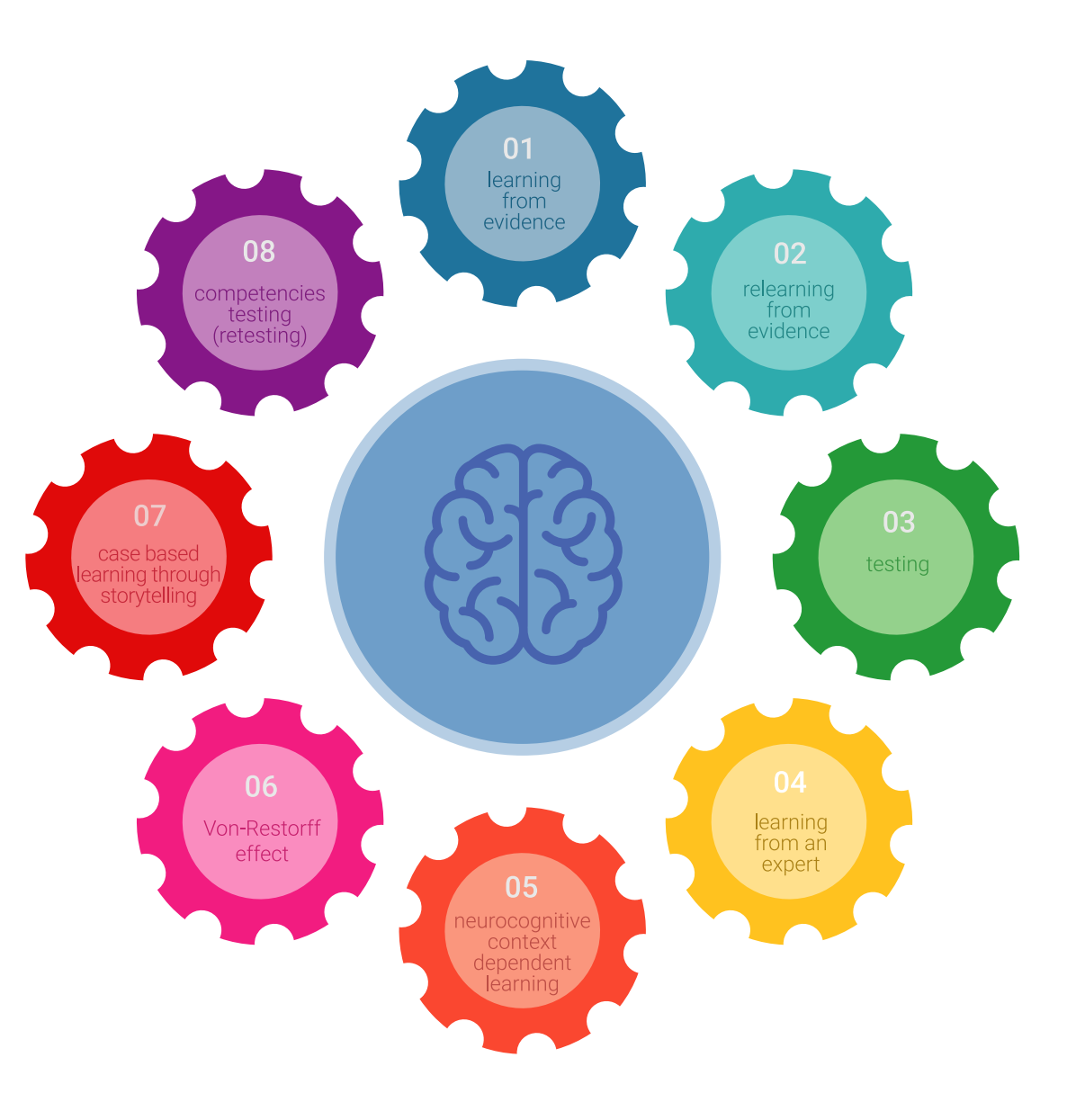

## Metodologia | 37 tech

Nel nostro programma, l'apprendimento non è un processo lineare, ma avviene in una spirale (impariamo, disimpariamo, dimentichiamo e re-impariamo). Pertanto, combiniamo ciascuno di questi elementi in modo concentrico. Questa metodologia ha formato più di 650.000 laureati con un successo senza precedenti in campi diversi come la biochimica, la genetica, la chirurgia, il diritto internazionale, le competenze manageriali, le scienze sportive, la filosofia, il diritto, l'ingegneria, il giornalismo, la storia, i mercati e gli strumenti finanziari. Tutto questo in un ambiente molto esigente, con un corpo di studenti universitari con un alto profilo socioeconomico e un'età media di 43,5 anni.

*Il Relearning ti permetterà di apprendere con meno sforzo e più performance, impegnandoti maggiormente nella tua specializzazione, sviluppando uno spirito critico, difendendo gli argomenti e contrastando le opinioni: un'equazione diretta al successo.*

Dalle ultime evidenze scientifiche nel campo delle neuroscienze, non solo sappiamo come organizzare le informazioni, le idee, le immagini e i ricordi, ma sappiamo che il luogo e il contesto in cui abbiamo imparato qualcosa è fondamentale per la nostra capacità di ricordarlo e immagazzinarlo nell'ippocampo, per conservarlo nella nostra memoria a lungo termine.

In questo modo, e in quello che si chiama Neurocognitive Context-dependent E-learning, i diversi elementi del nostro programma sono collegati al contesto in cui il partecipante sviluppa la sua pratica professionale.

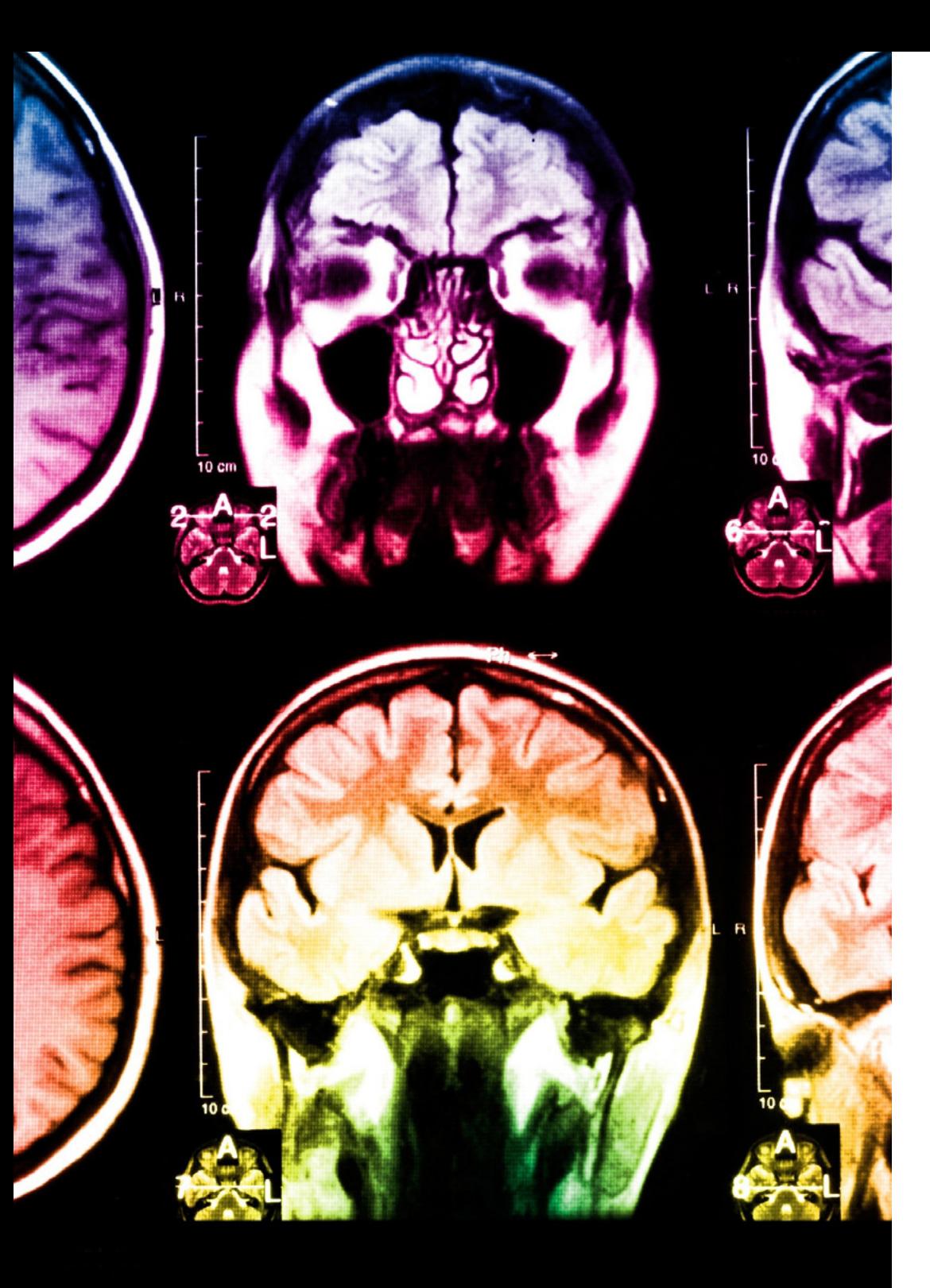

## tech 38 | Metodologia

Questo programma offre i migliori materiali didattici, preparati appositamente per i professionisti:

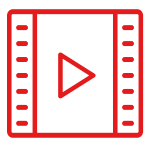

#### **Materiale di studio**

Tutti i contenuti didattici sono creati appositamente per il corso dagli specialisti che lo impartiranno, per fare in modo che lo sviluppo didattico sia davvero specifico e concreto.

Questi contenuti sono poi applicati al formato audiovisivo che supporterà la modalità di lavoro online di TECH. Tutto questo, con le ultime tecniche che offrono componenti di alta qualità in ognuno dei materiali che vengono messi a disposizione dello studente.

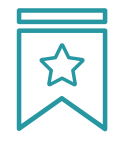

#### **Master class**

Esistono evidenze scientifiche sull'utilità dell'osservazione di esperti terzi.

Imparare da un esperto rafforza la conoscenza e la memoria, costruisce la fiducia nelle nostre future decisioni difficili.

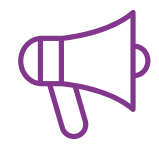

#### **Pratiche di competenze e competenze**

Svolgerai attività per sviluppare competenze e capacità specifiche in ogni area tematica. Pratiche e dinamiche per acquisire e sviluppare le competenze e le abilità che uno specialista deve sviluppare nel quadro della globalizzazione in cui viviamo.

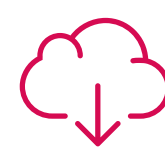

#### **Letture complementari**

Articoli recenti, documenti di consenso e linee guida internazionali, tra gli altri. Nella biblioteca virtuale di TECH potrai accedere a tutto il materiale necessario per completare la tua specializzazione.

## Metodologia | 39 tech

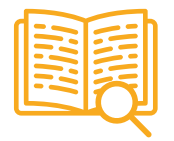

#### **Casi di Studio**

Completerai una selezione dei migliori casi di studio scelti appositamente per questo corso. Casi presentati, analizzati e monitorati dai migliori specialisti del panorama internazionale.

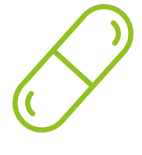

#### **Riepiloghi interattivi**

Il team di TECH presenta i contenuti in modo accattivante e dinamico in pillole multimediali che includono audio, video, immagini, diagrammi e mappe concettuali per consolidare la conoscenza.

Questo esclusivo sistema di specializzazione per la presentazione di contenuti multimediali è stato premiato da Microsoft come "Caso di successo in Europa".

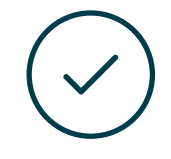

#### **Testing & Retesting**

Valutiamo e rivalutiamo periodicamente le tue conoscenze durante tutto il programma con attività ed esercizi di valutazione e autovalutazione, affinché tu possa verificare come raggiungi progressivamente i tuoi obiettivi.

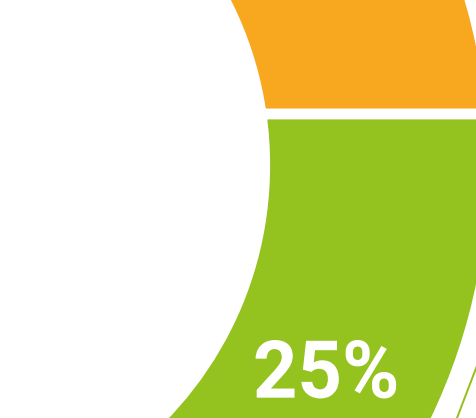

**20%**

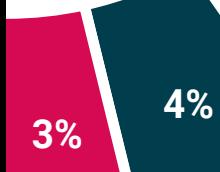

## <span id="page-39-0"></span>Titolo 07

Il Master Privato in Sviluppo Web Frontend garantisce, oltre alla preparazione più rigorosa e aggiornata, il conseguimento di una qualifica di Master Privato rilasciata da TECH Università Tecnologica.

Titolo | 41 tech

*Porta a termine questo programma e ricevi il tuo titolo universitario senza spostamenti o fastidiose formalità"* 

## $tech$  42 | Titolo

Questo Master Privato in Ingegneria dei Sistemi Elettronici possiede il programma più completo e aggiornato del mercato.

Dopo aver superato le valutazioni, lo studente riceverà, mediante lettera certificata con ricevuta di ritorno, la corrispondente qualifica di Master Privato rilasciata da TECH Università Tecnologica.

Il titolo rilasciato da TECH Università Tecnologica indica la qualifica ottenuta nel Master Privato e soddisfa i requisiti comunemente richiesti da borse di lavoro, concorsi e commissioni di valutazione di carriere professionali.

Titolo: Master Privato in Sviluppo Web Frontend Modalità: online Durata: 12 mesi

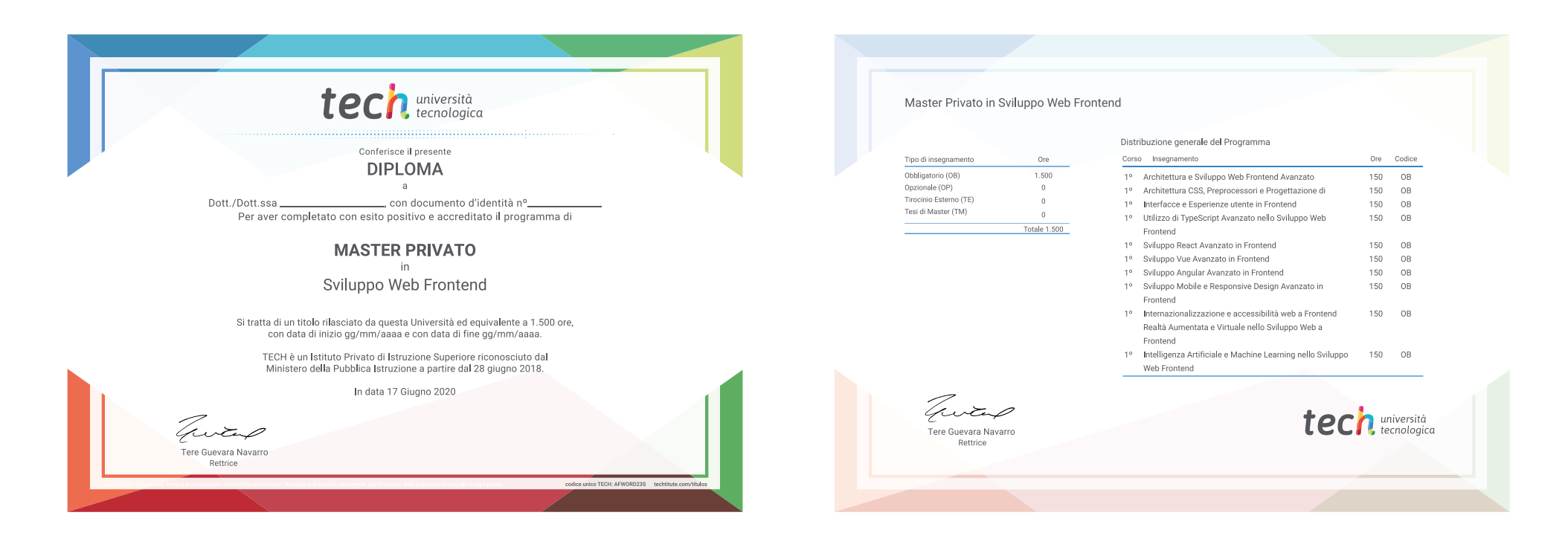

\*Apostille dell'Aia. Se lo studente dovesse richiedere che il suo diploma cartaceo sia provvisto di Apostille dell'Aia, TECH EDUCATION effettuerà le gestioni opportune per ottenerla pagando un costo aggiuntivo.

tech università Master Privato Sviluppo Web Frontend » Modalità: online » Durata: 12 mesi » Titolo: TECH Global University » Accreditamento: 60 ECTS » Orario: a tua scelta » Esami: online

## Master Privato Sviluppo Web Frontend

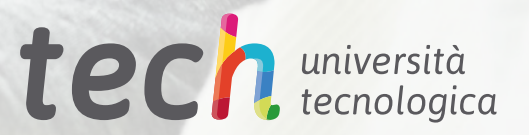

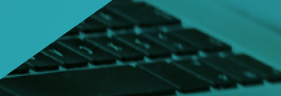